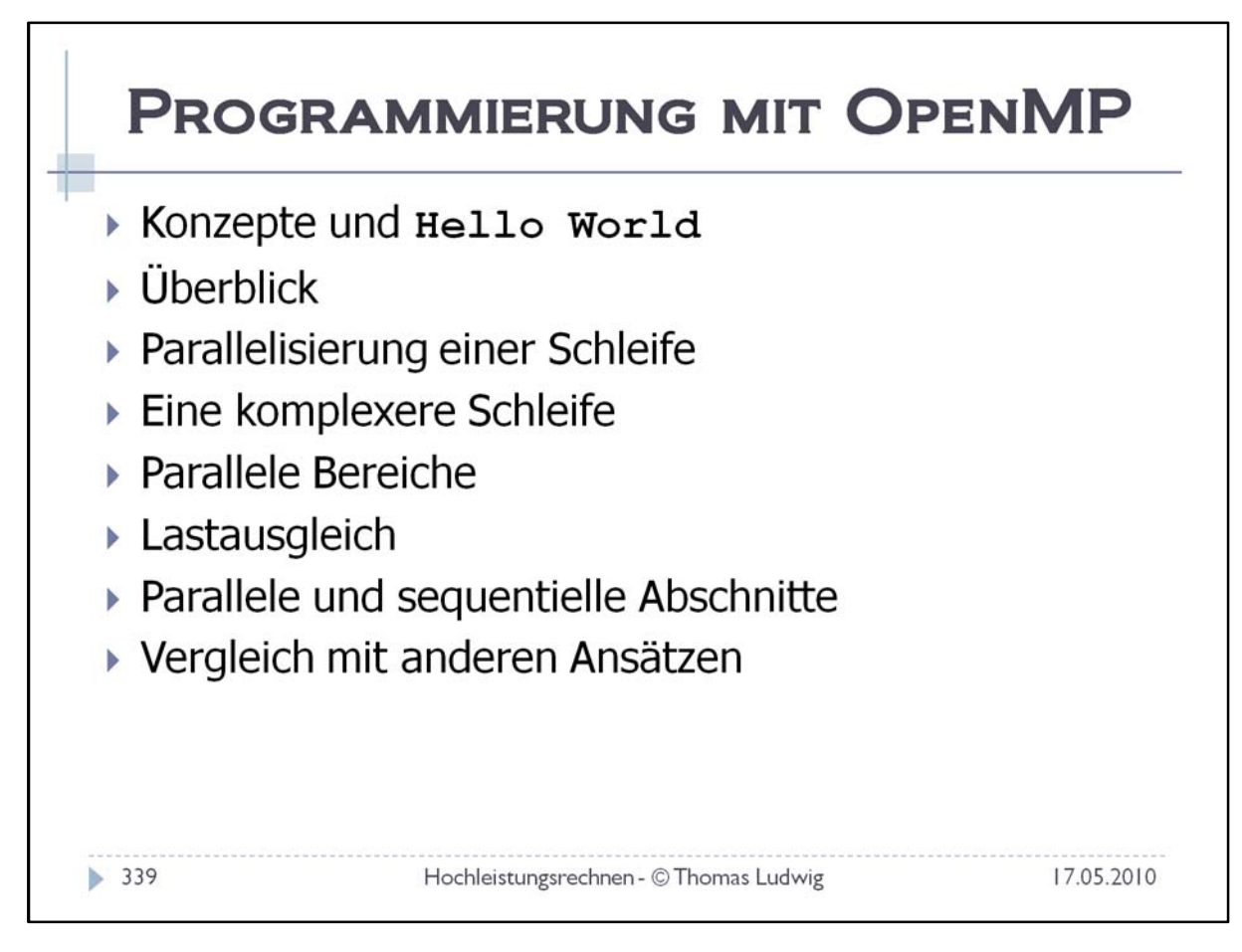

#### Siehe:

- http://www.openmp.org/
- http://en.wikipedia.org/wiki/OpenMP
- https://computing.llnl.gov/tutorials/openMP/ ‐ sehr gutes Tutorial zum Thema

Bücher:

academia.

• R. Chandra et al.: Parallel Programming in OpenMP. Academic Press, London, UK. 2001. 230 Seiten.

• B. Chapman et al.: Using OpenMP: Portable Shared Memory Parallel Programming. Mit Pr, 2007, 353 Seiten.

Was bedeutet OpenMP?

• Kurze Version: Open Multi‐Processing

• Lange Version: Open specifications for Multi‐Processing via collaborative work between interested parties from the hardware and software industry, government and

### **Programmierung mit OpenMP** Die zehn wichtigsten Fragen

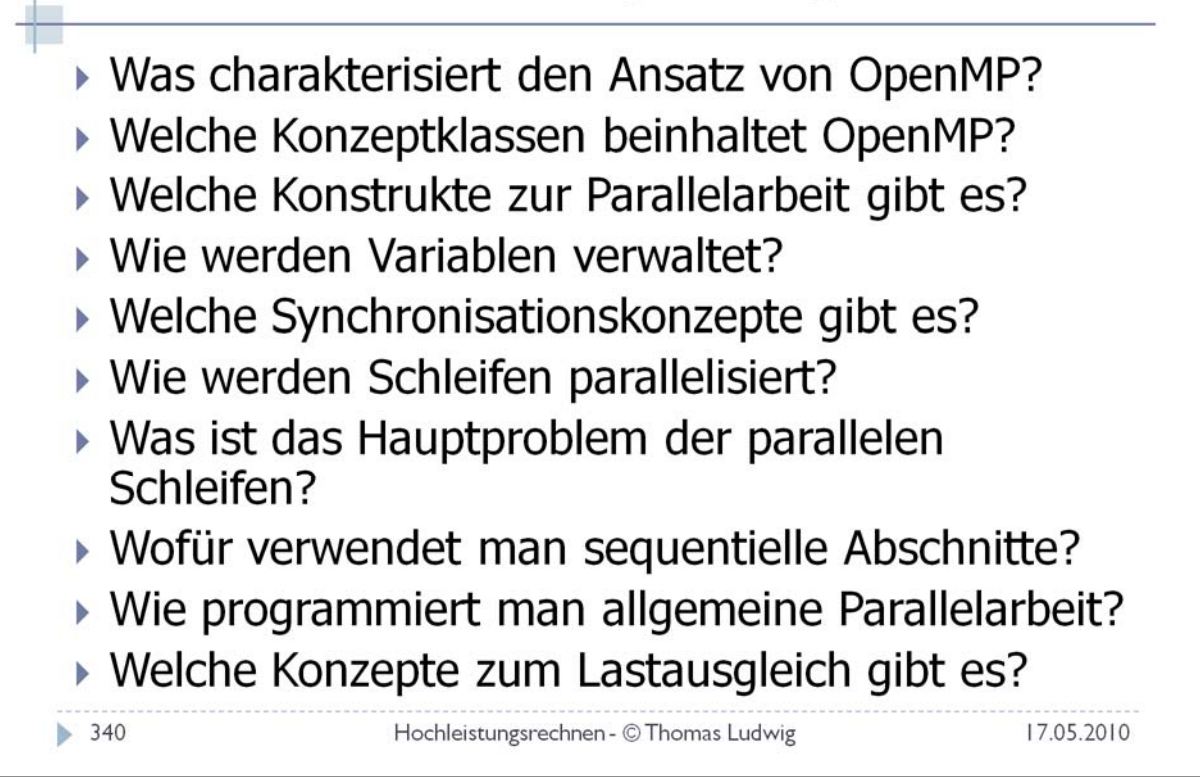

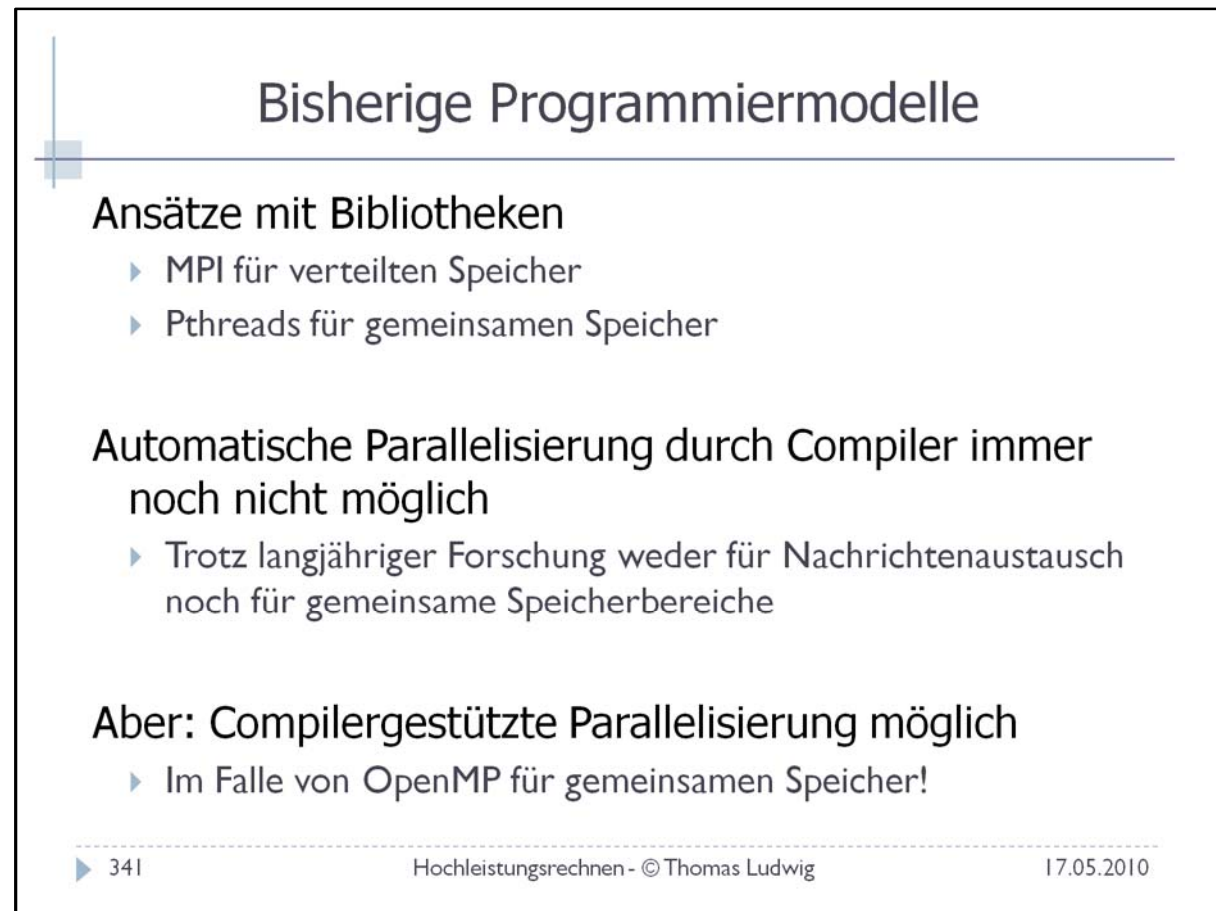

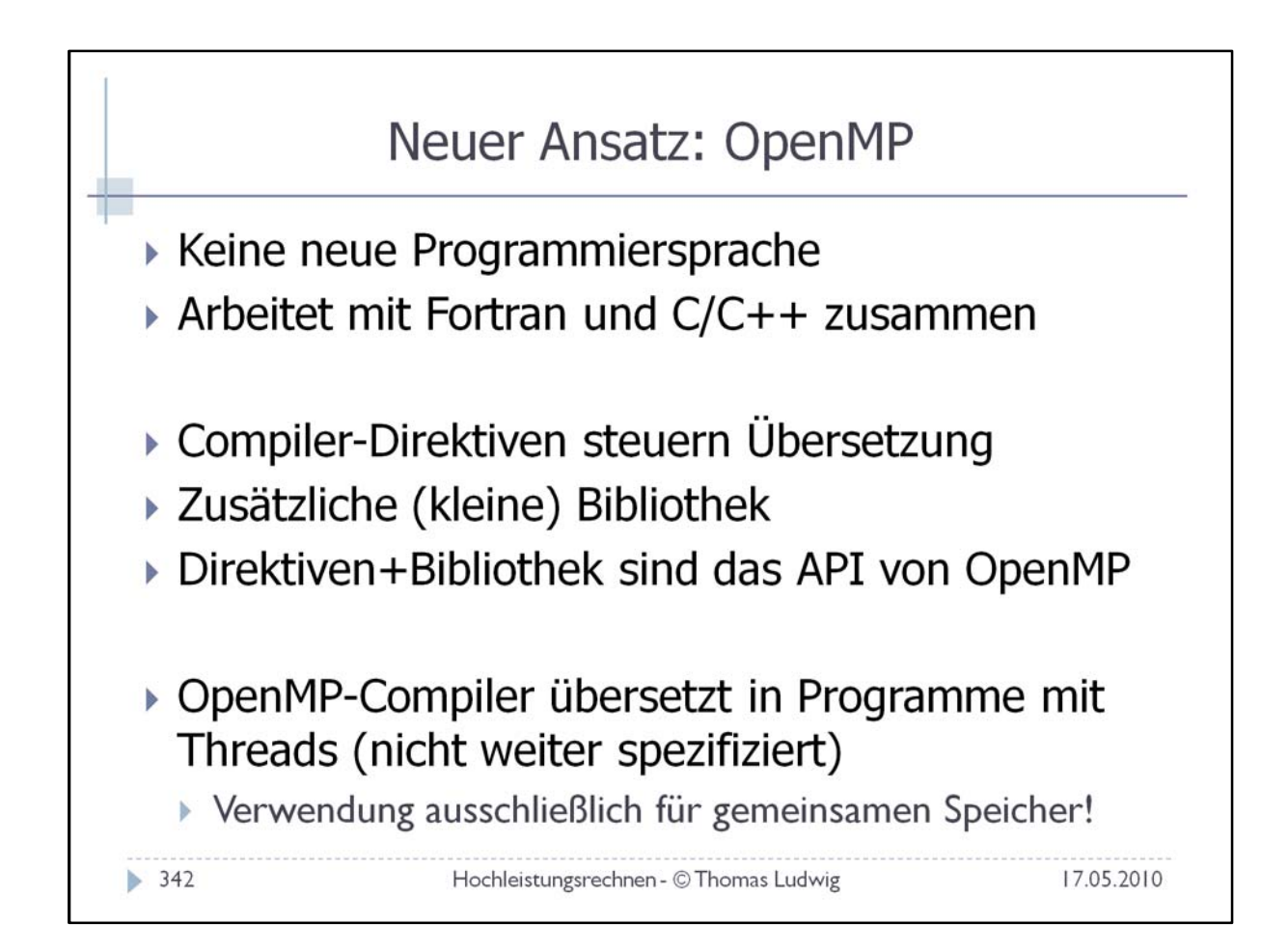

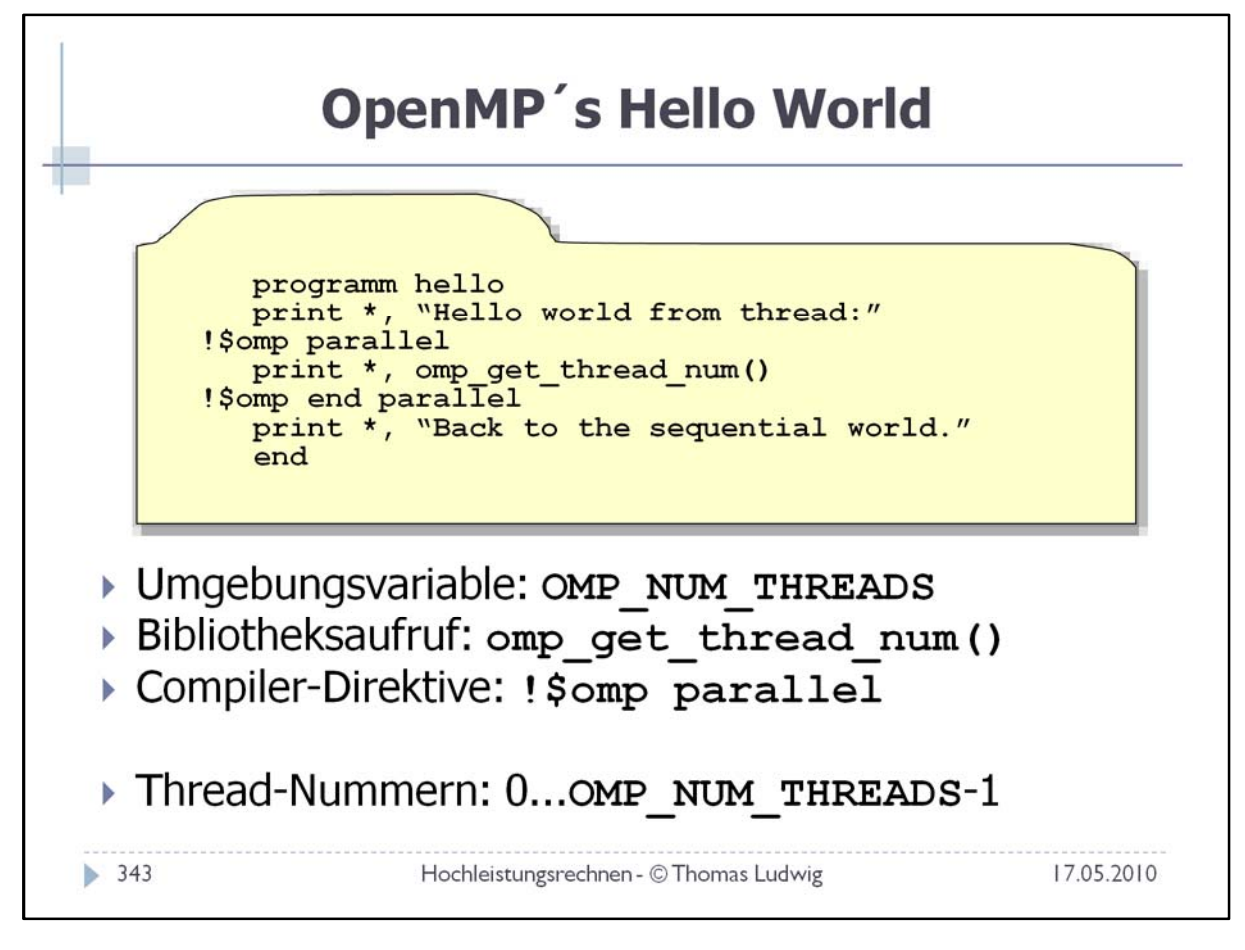

Hier sieht man auch sofort alle drei Konstrukte, die OpenMP beinhaltet: Als wichtigstes die Compiler‐Direktive, dann ein OpenMP‐Bibliotheksaufruf und eine Verwendung von OpenMP‐Umgebungsvariablen.

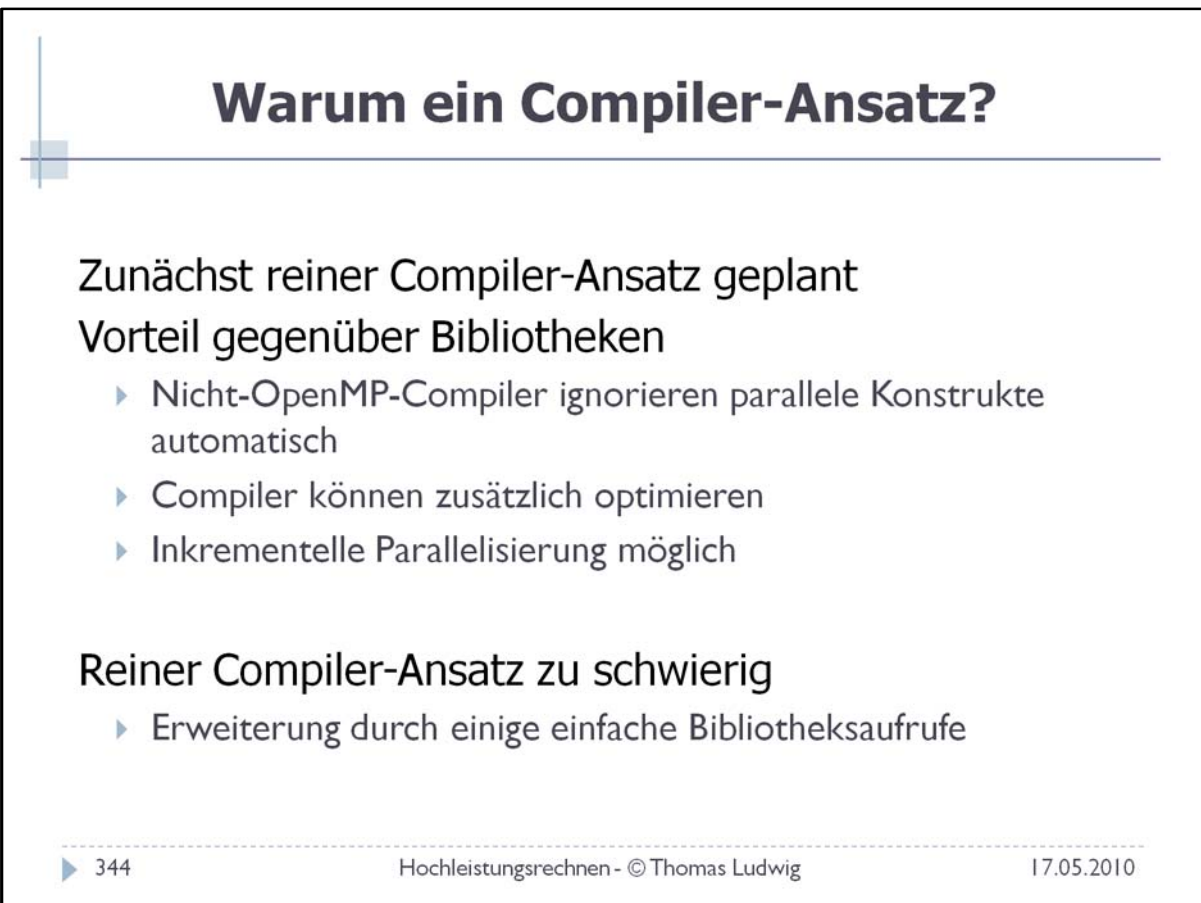

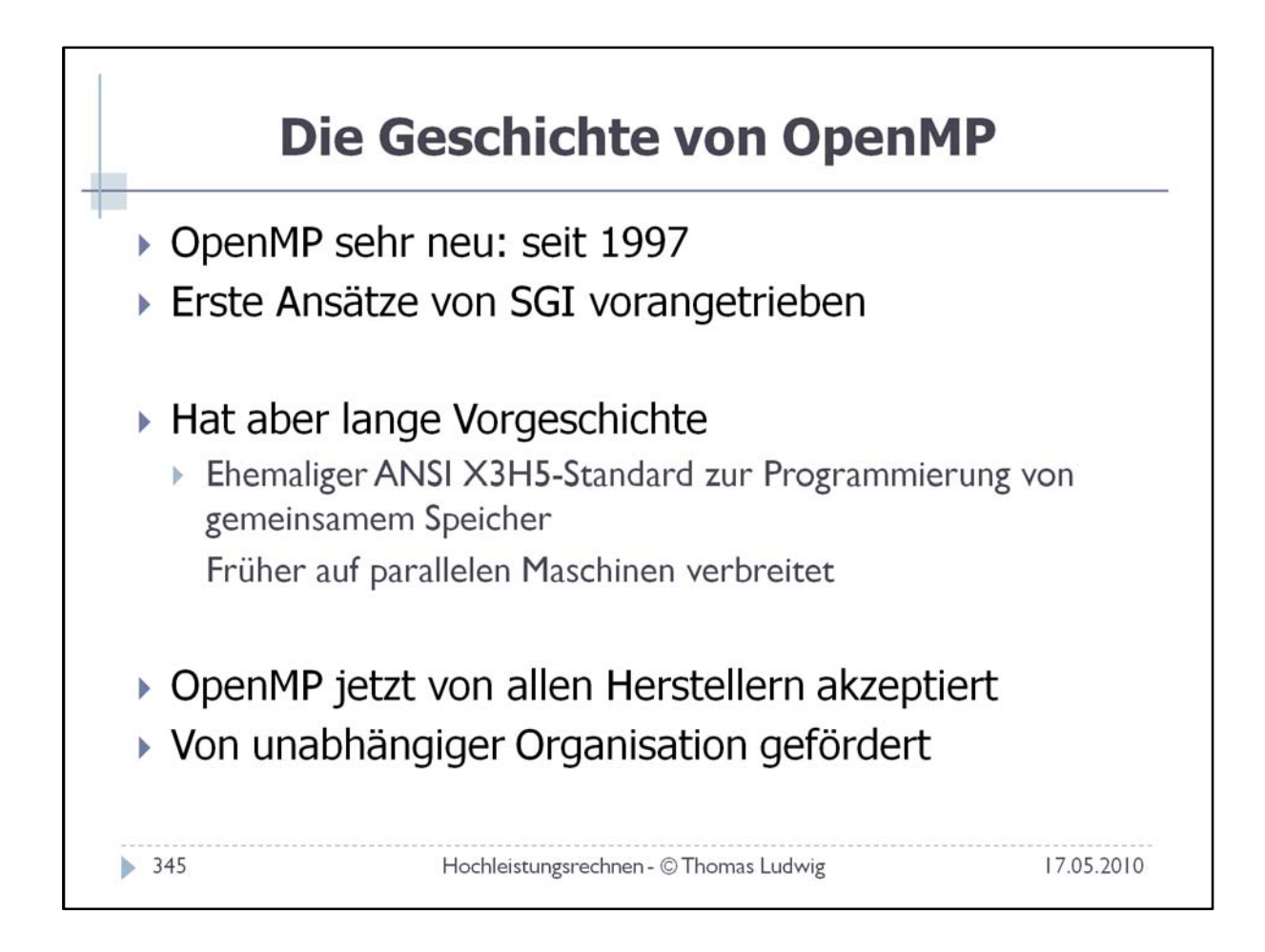

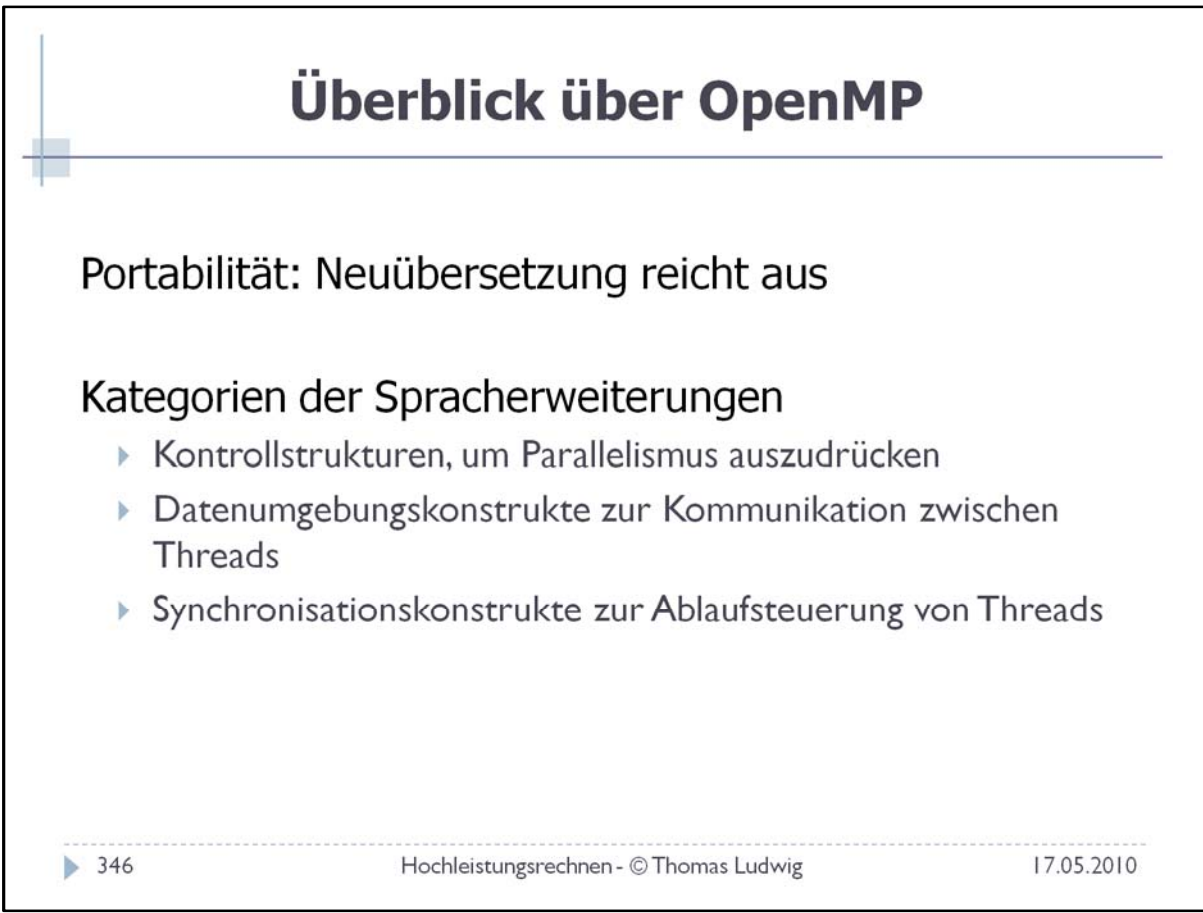

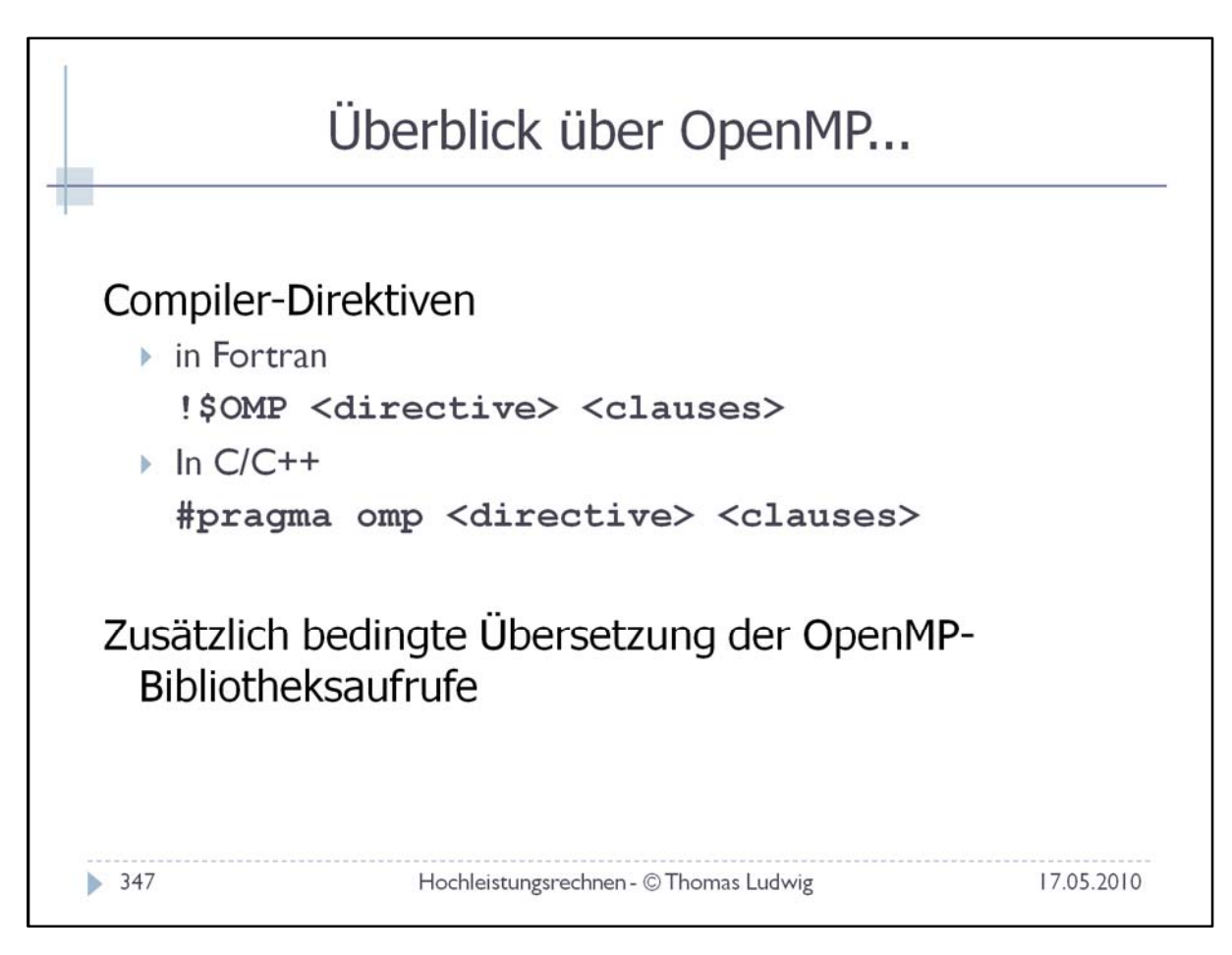

Die Compiler‐Direktiven sind für einen nicht OpenMP‐Compiler nicht wirksam.

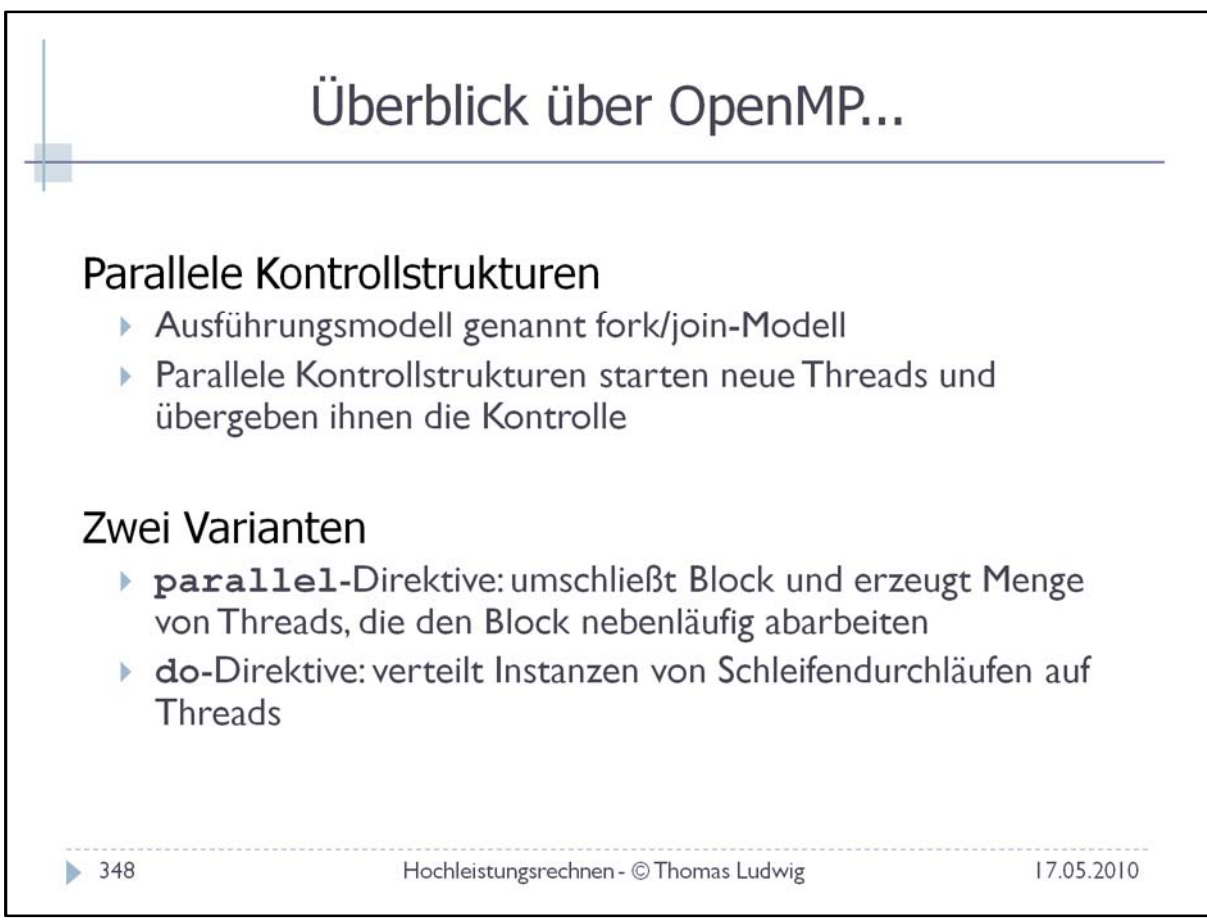

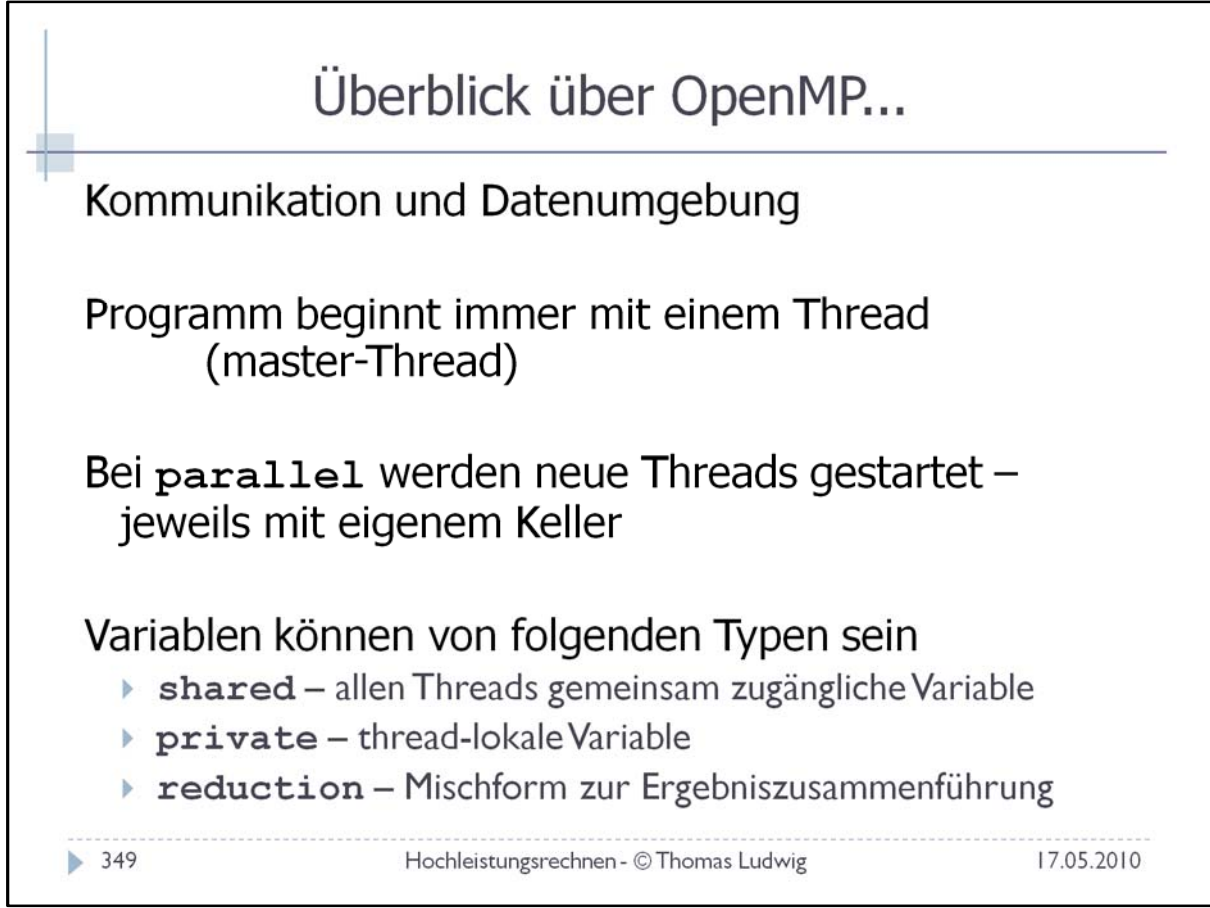

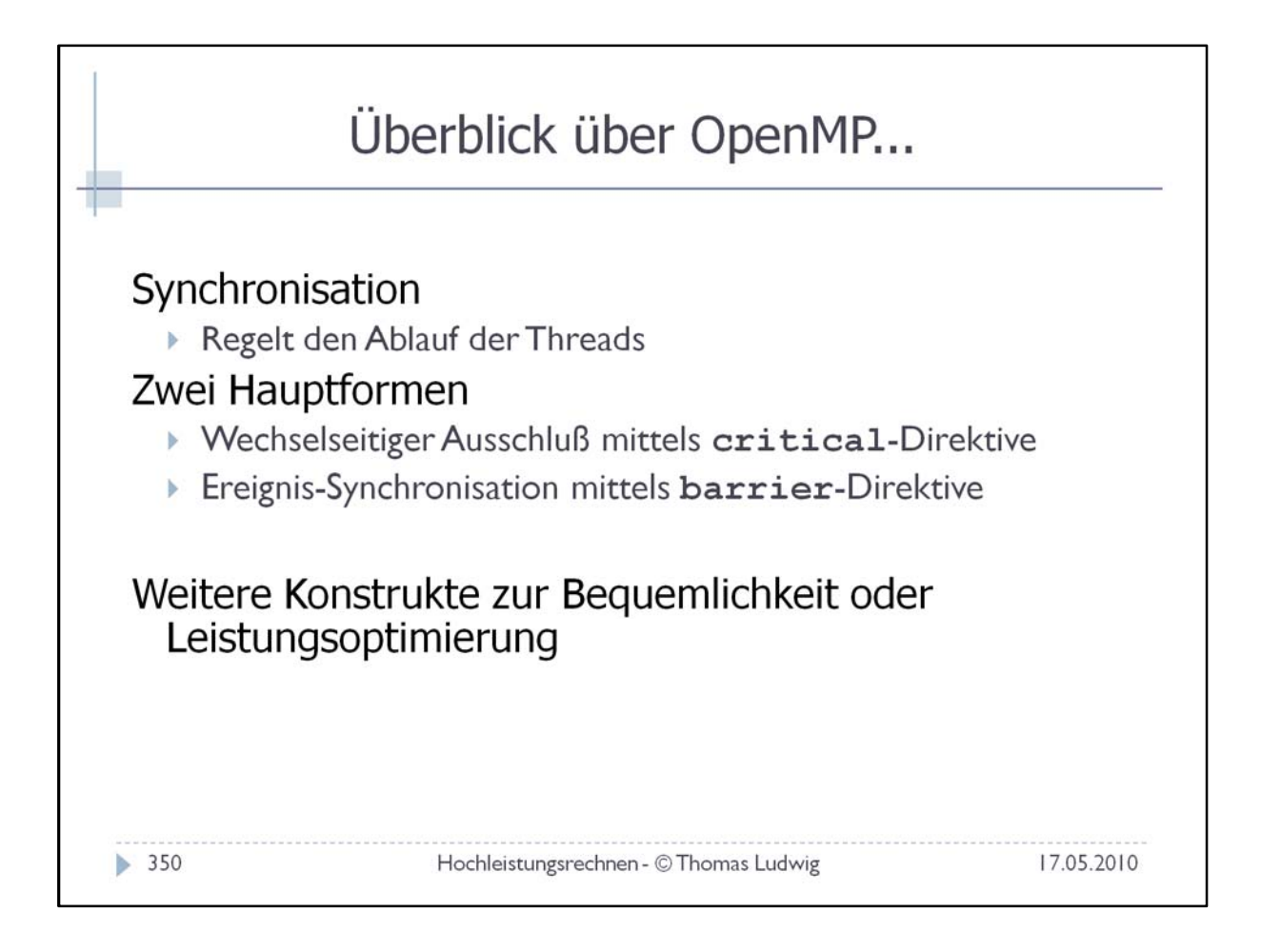

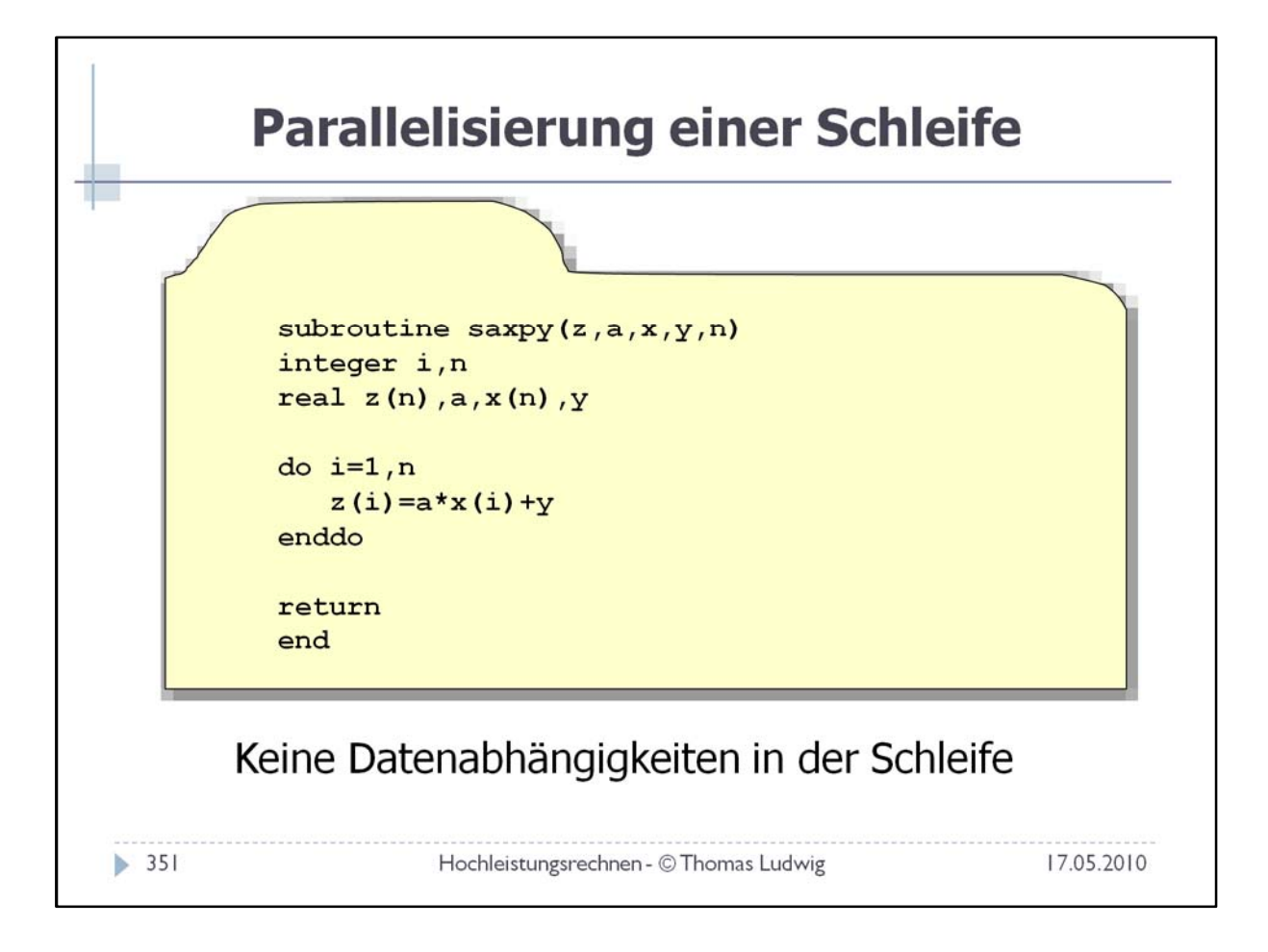

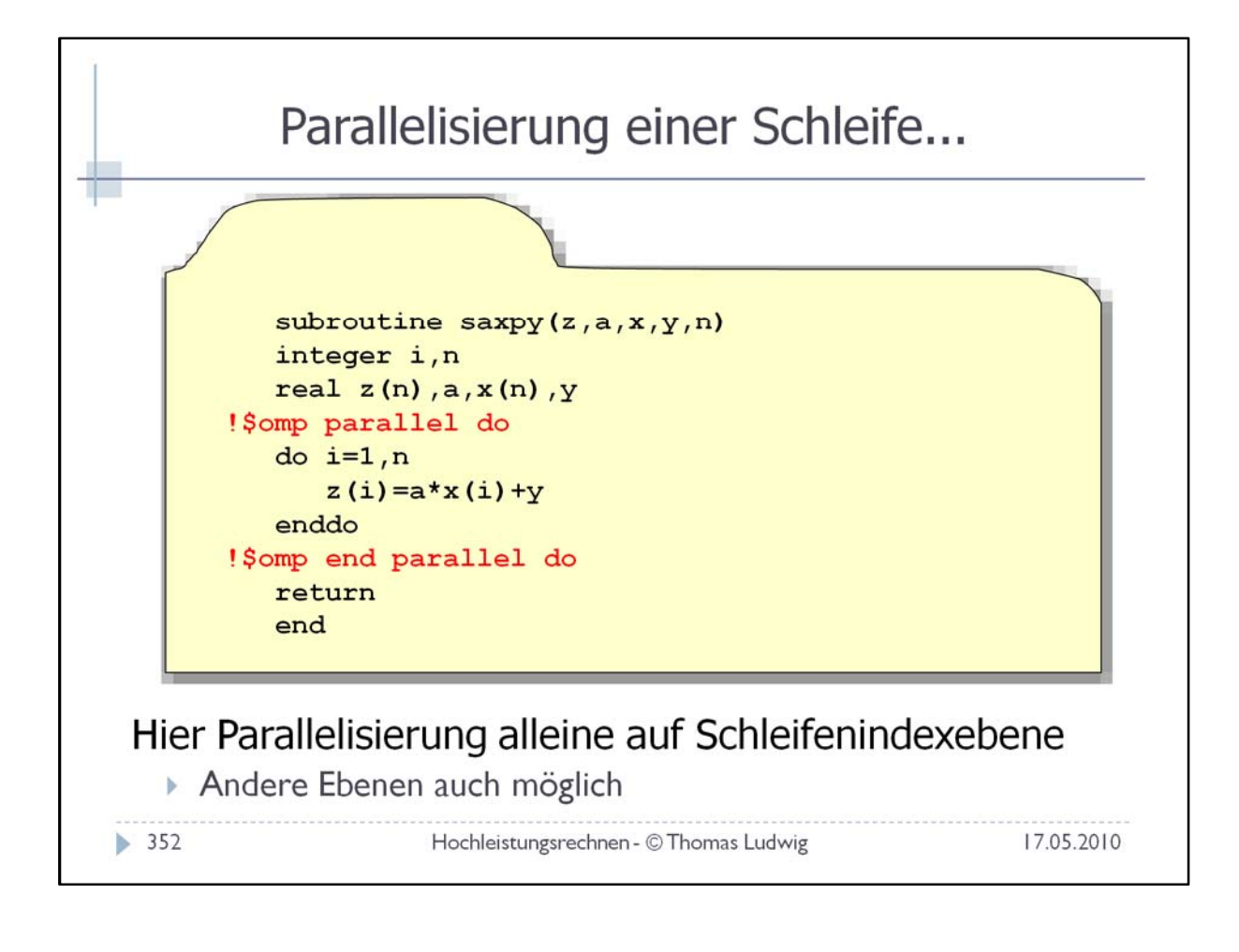

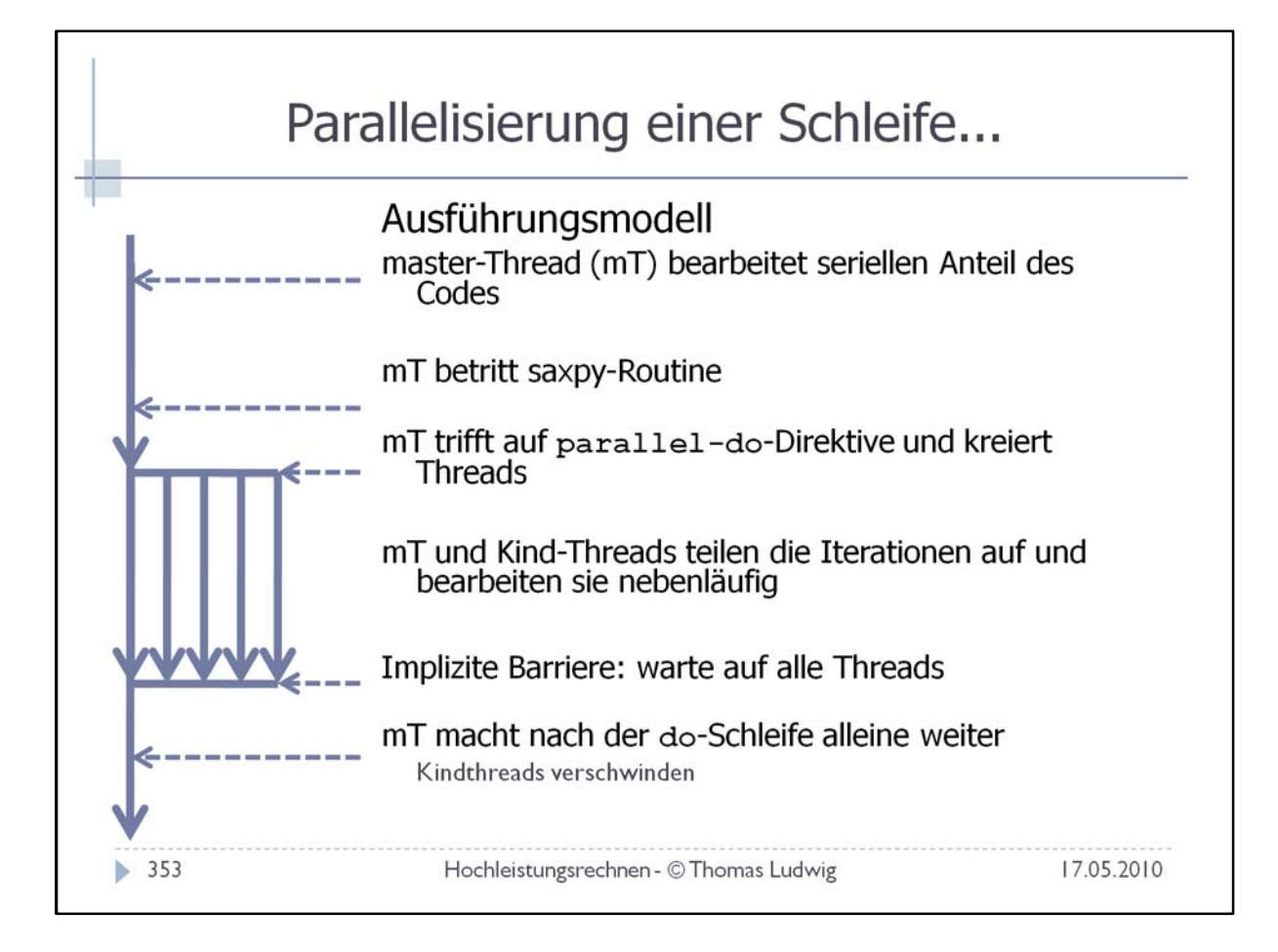

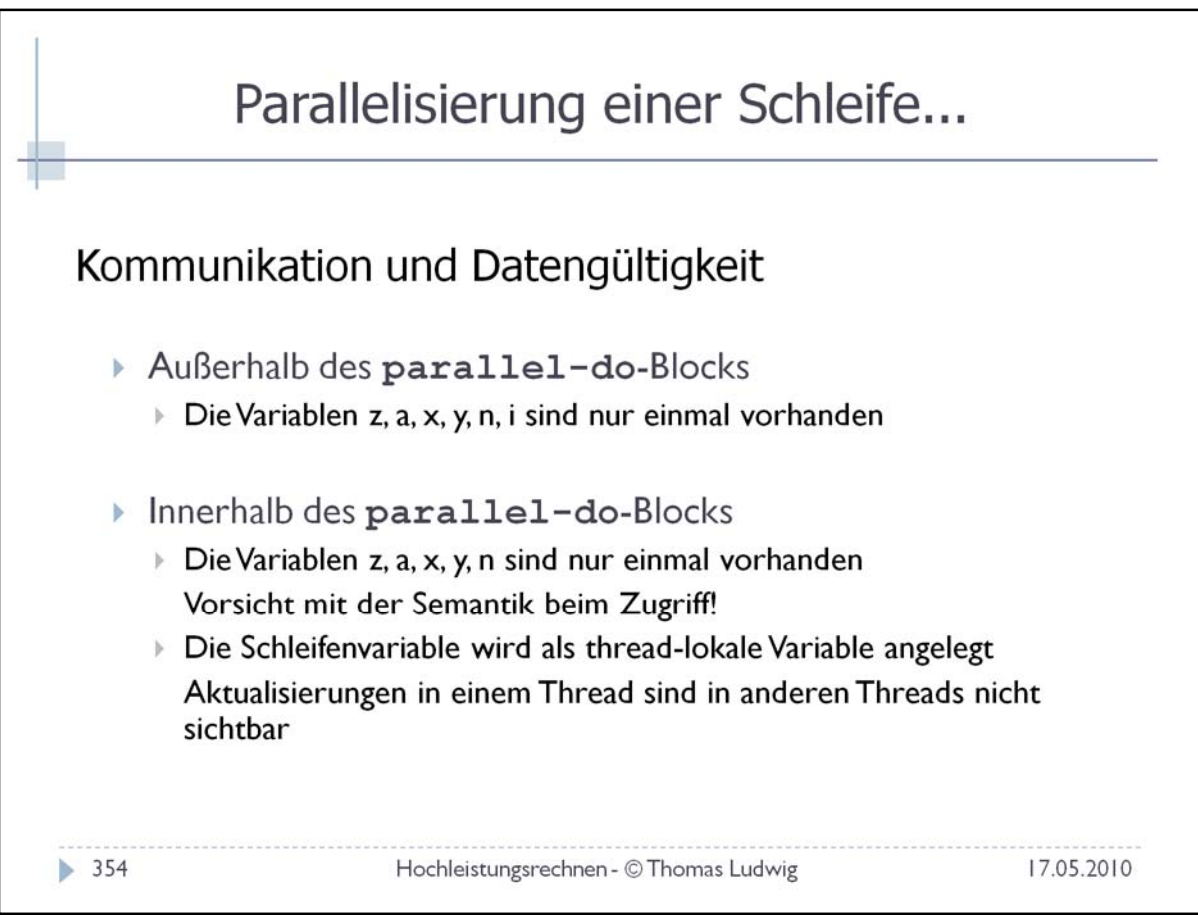

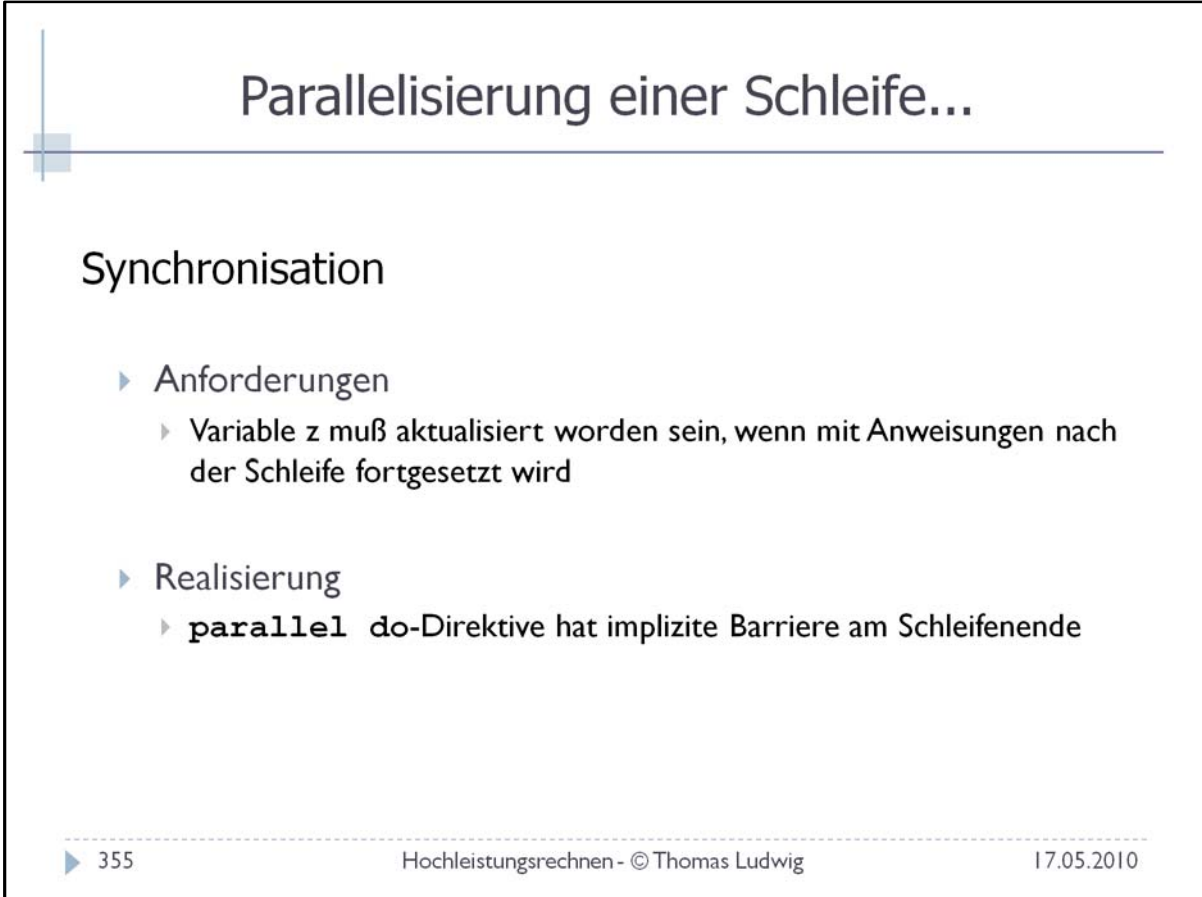

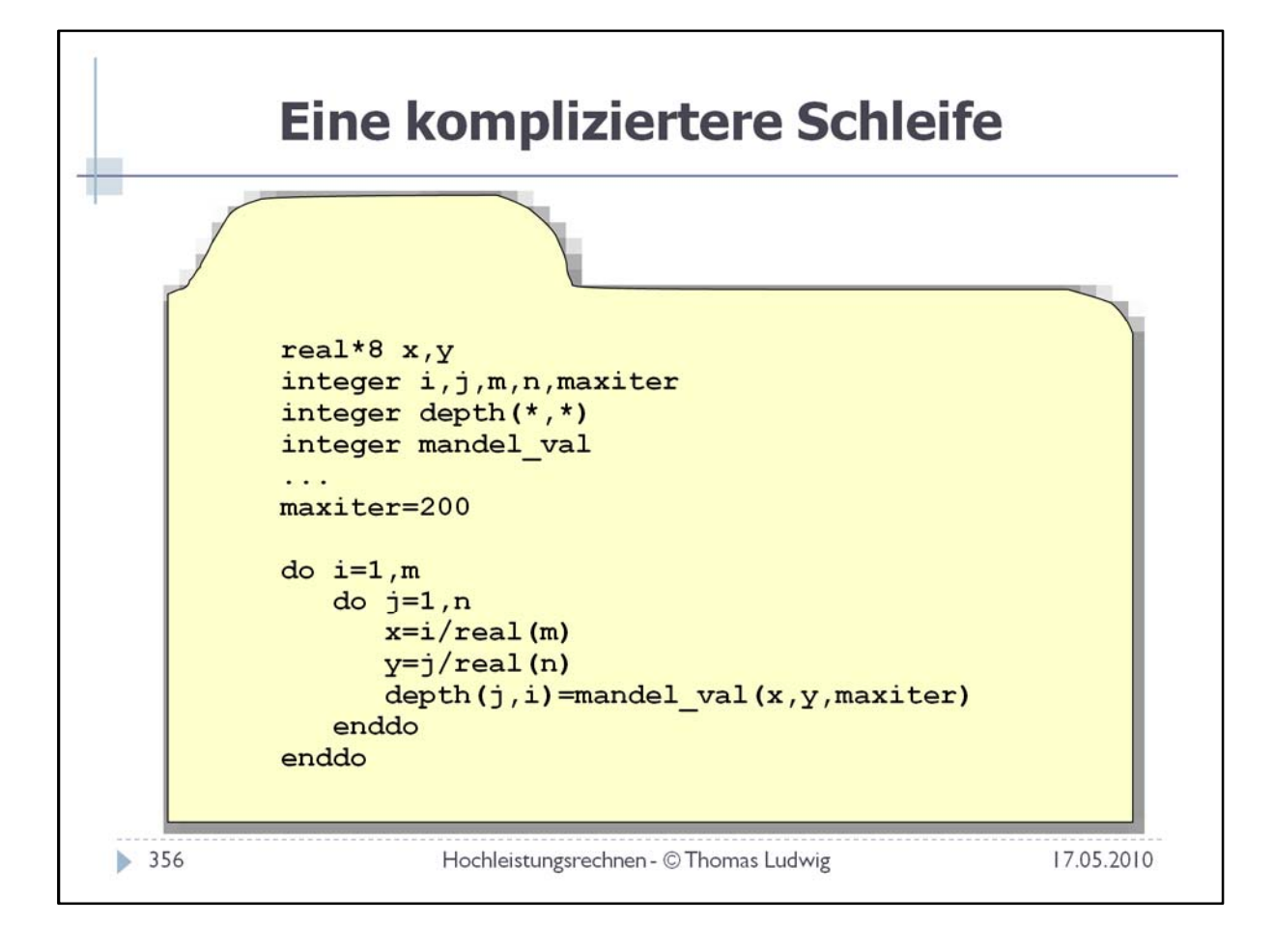

## Eine kompliziertere Schleife...

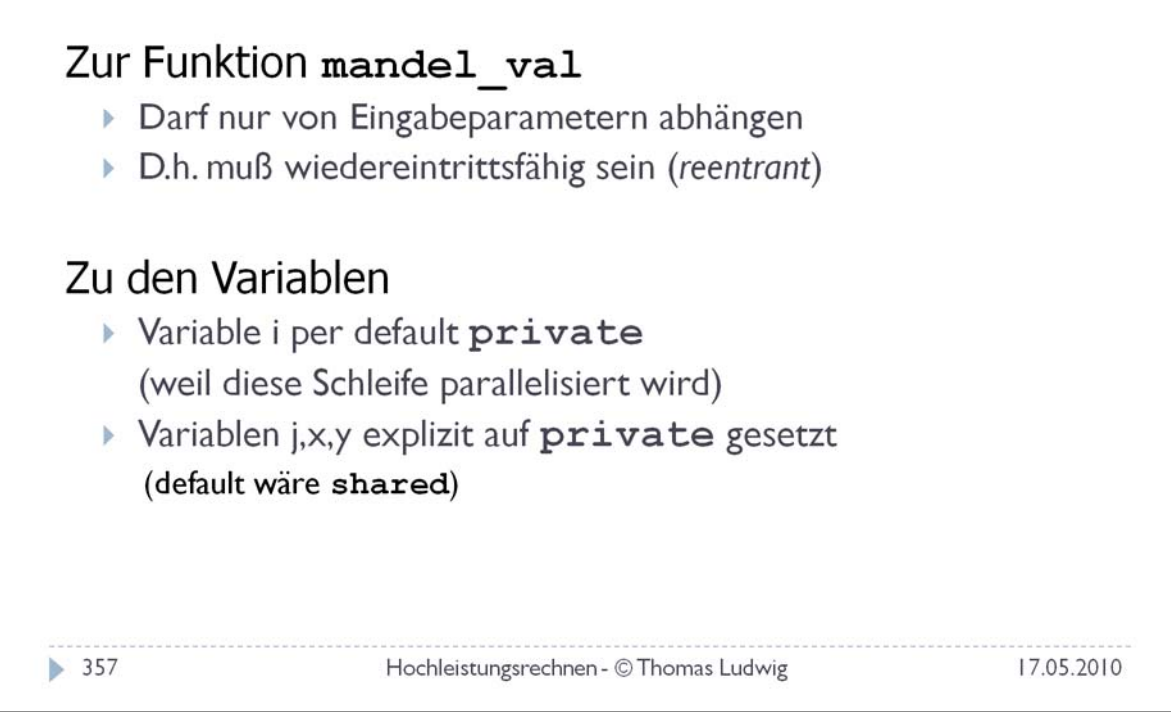

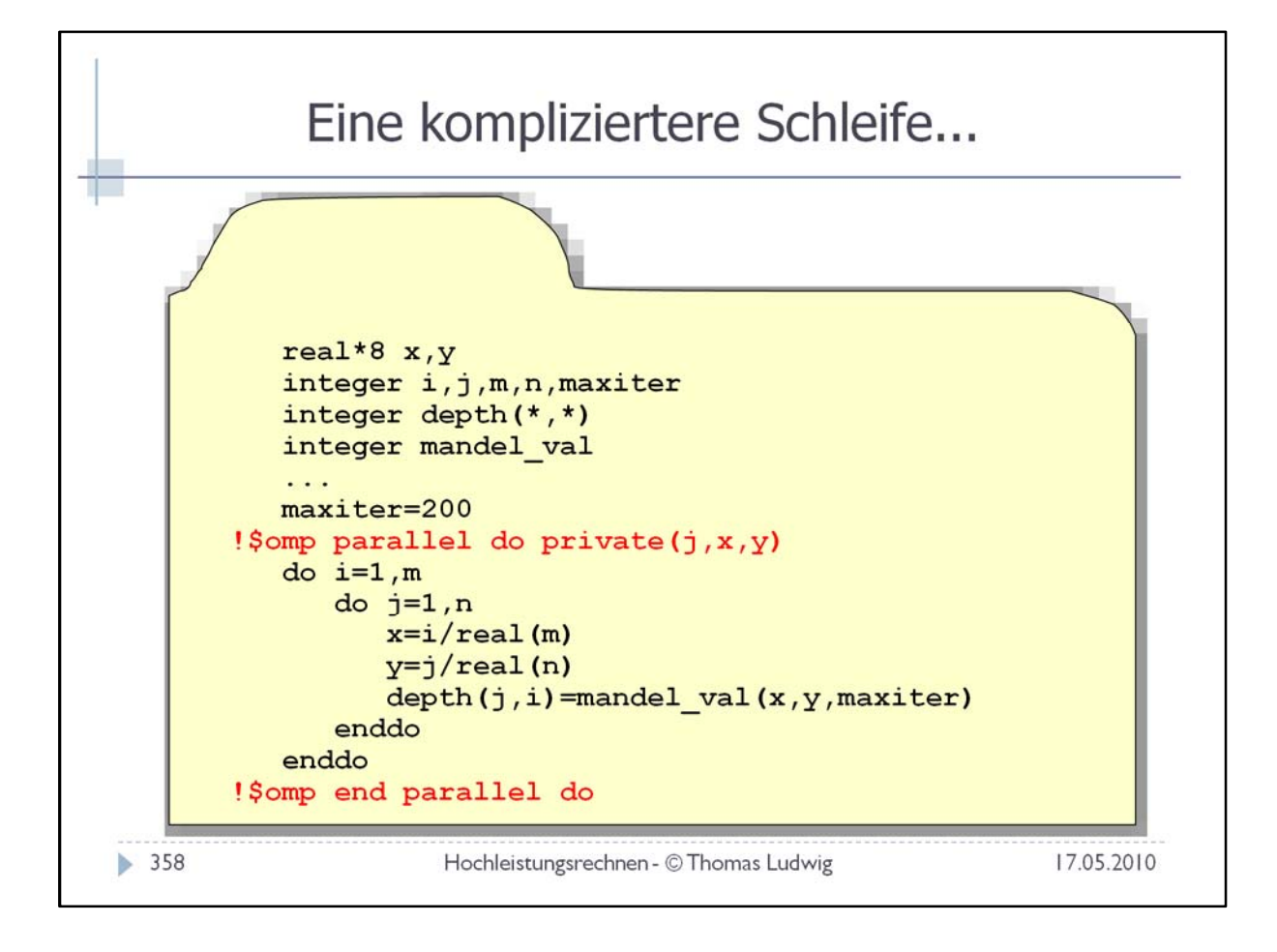

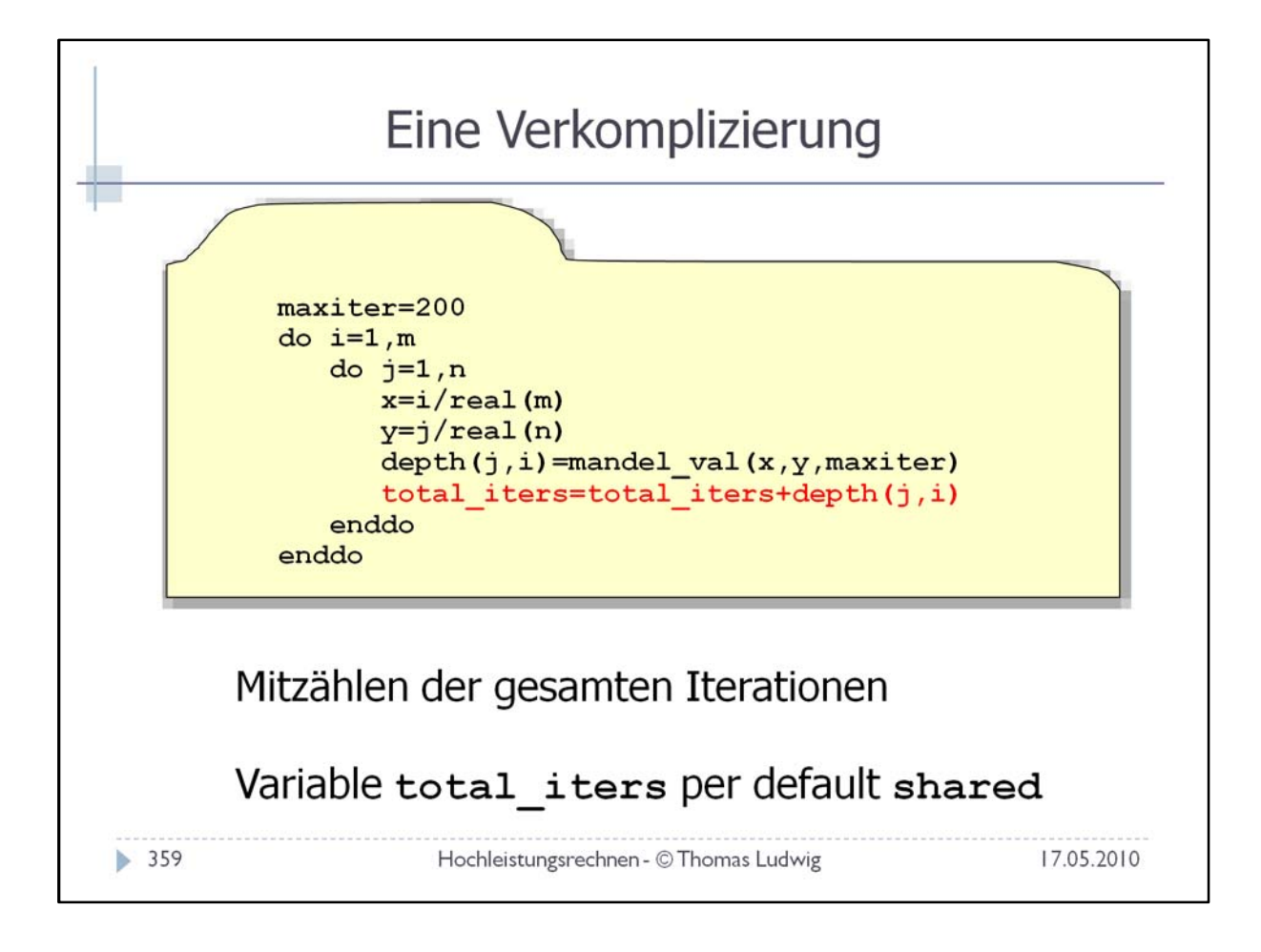

## Eine Verkomplizierung...

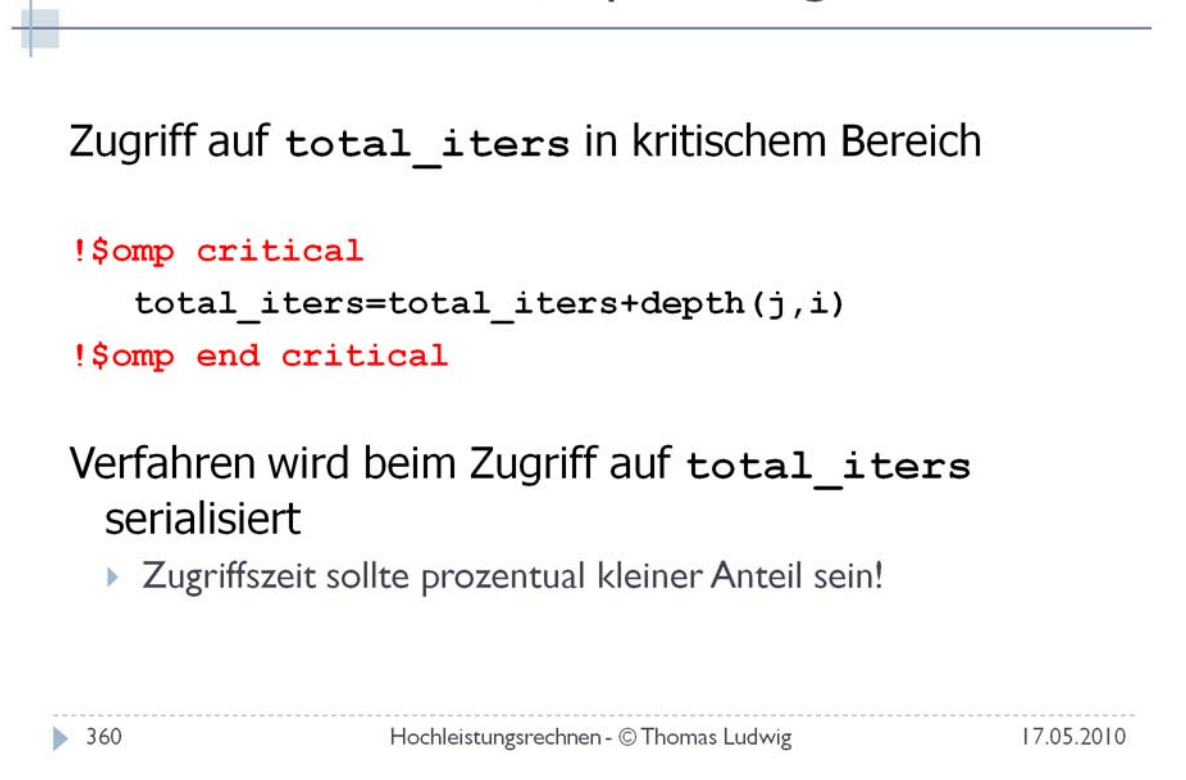

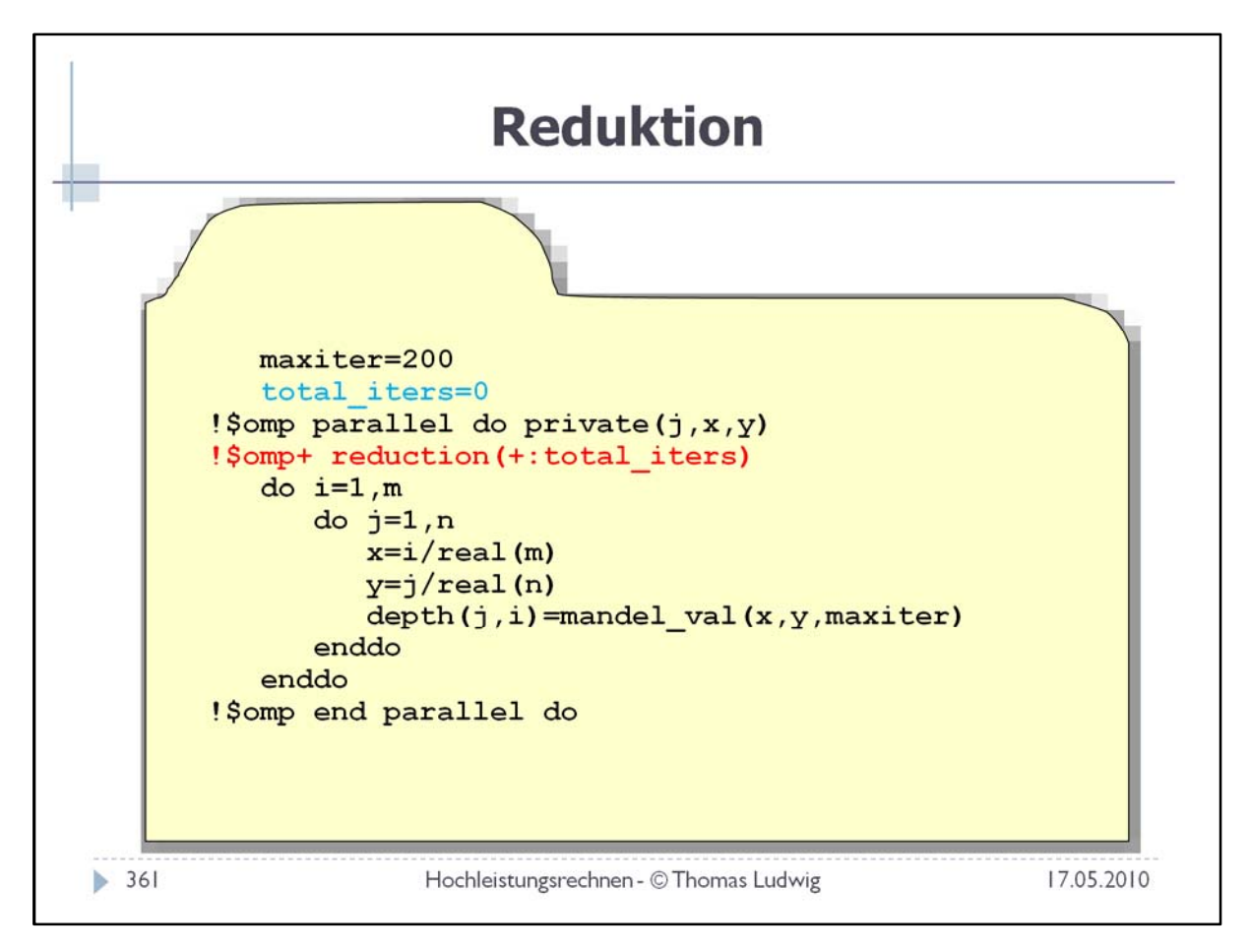

Die Variable total\_iters wird hierbei erst als private‐Variable behandelt. Ihre Aktualisierung ist somit unkritisch. Nach Abschluß der Schleife erfolgt die Reduktion, bei der allen privaten Einzelvariablen zur gemeinsam genutzten außerhalb der Schleife aufaddiert werden.

Das '+' bei '!\$omp+' kennzeichnet die Fortsetzung der vorhergehenden Zeile. Fortran-Notation.

## Schleifenparallelisierung

#### Hauptproblem der Praxis:

Datenabhängigkeiten zwischen Schleifenindizes

#### Bespiel:

```
do i=2, na(i) = a(i) + a(i-1)
```

```
enddo
```
#### Lösung des Problems

- ▶ Komplizierte Methoden zum Finden der Abhängigkeiten
	- ▶ Großes Forschungsgebiet seit vielen Jahren
- ▶ Verschiedene Methoden zu ihrer Beseitigung
	- > Zusätzliche Variable
	- > Zugriffskoordination mit kritischem Bereich

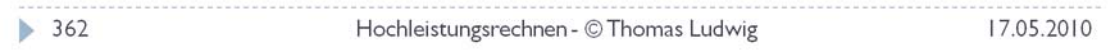

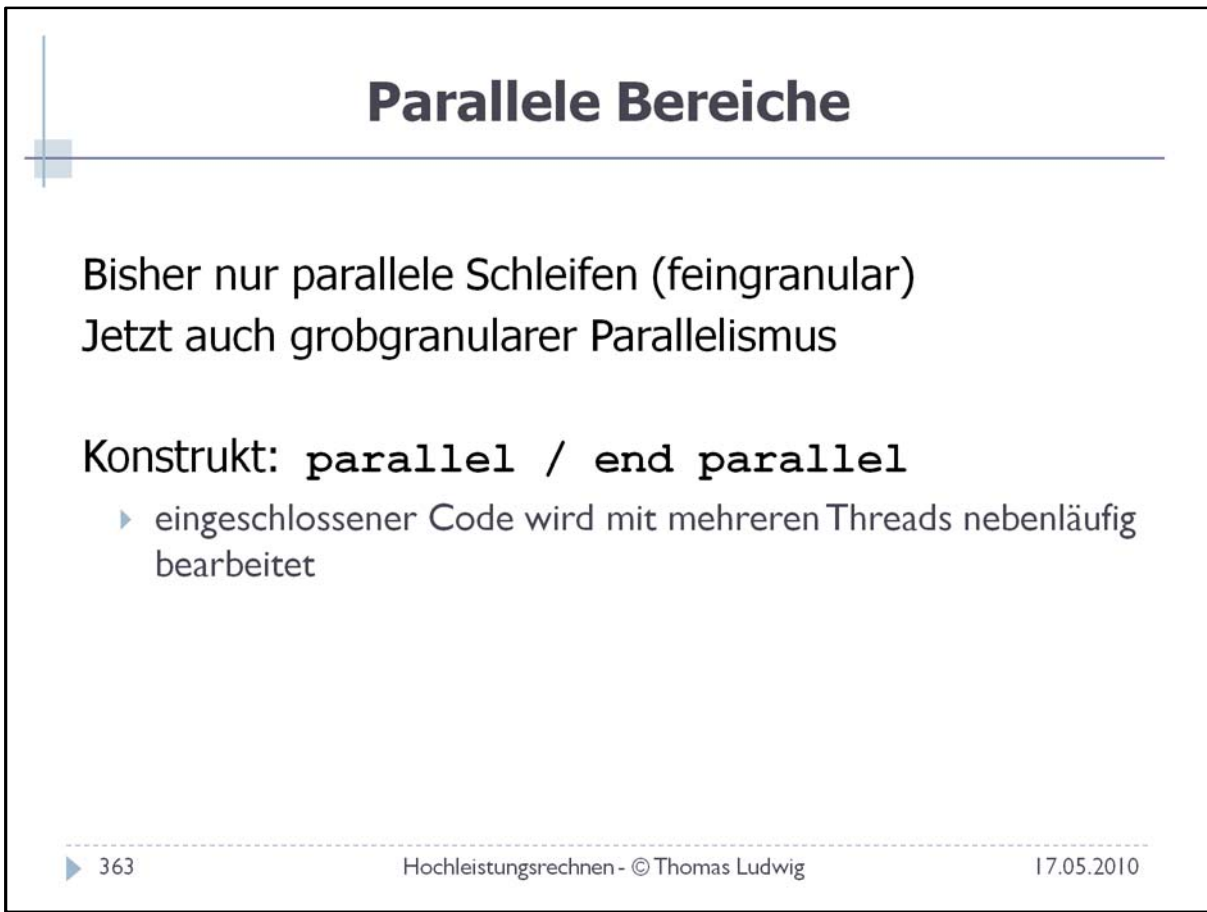

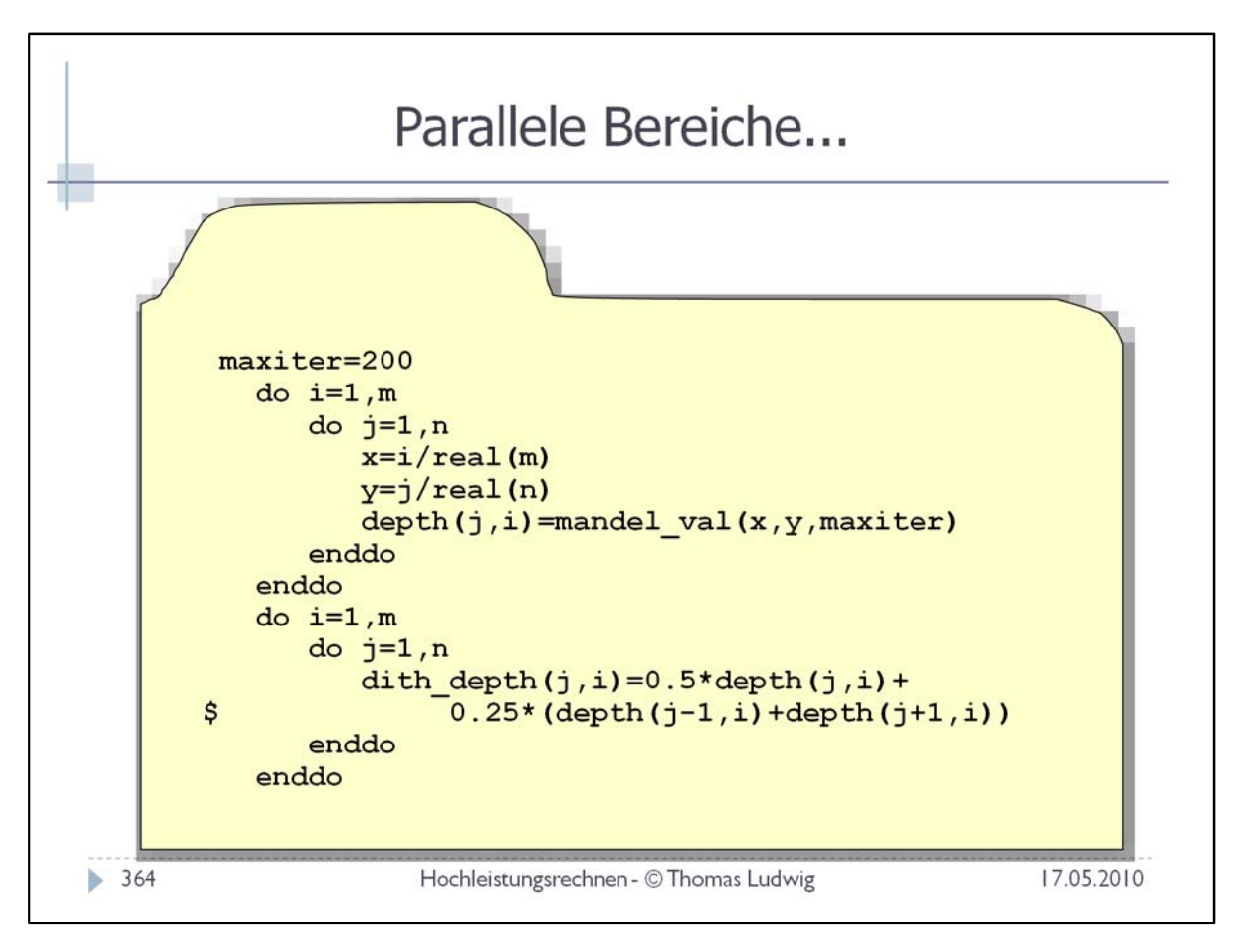

Zwei Einzelberechnungen in Schleifen nacheinander ausgeführt.

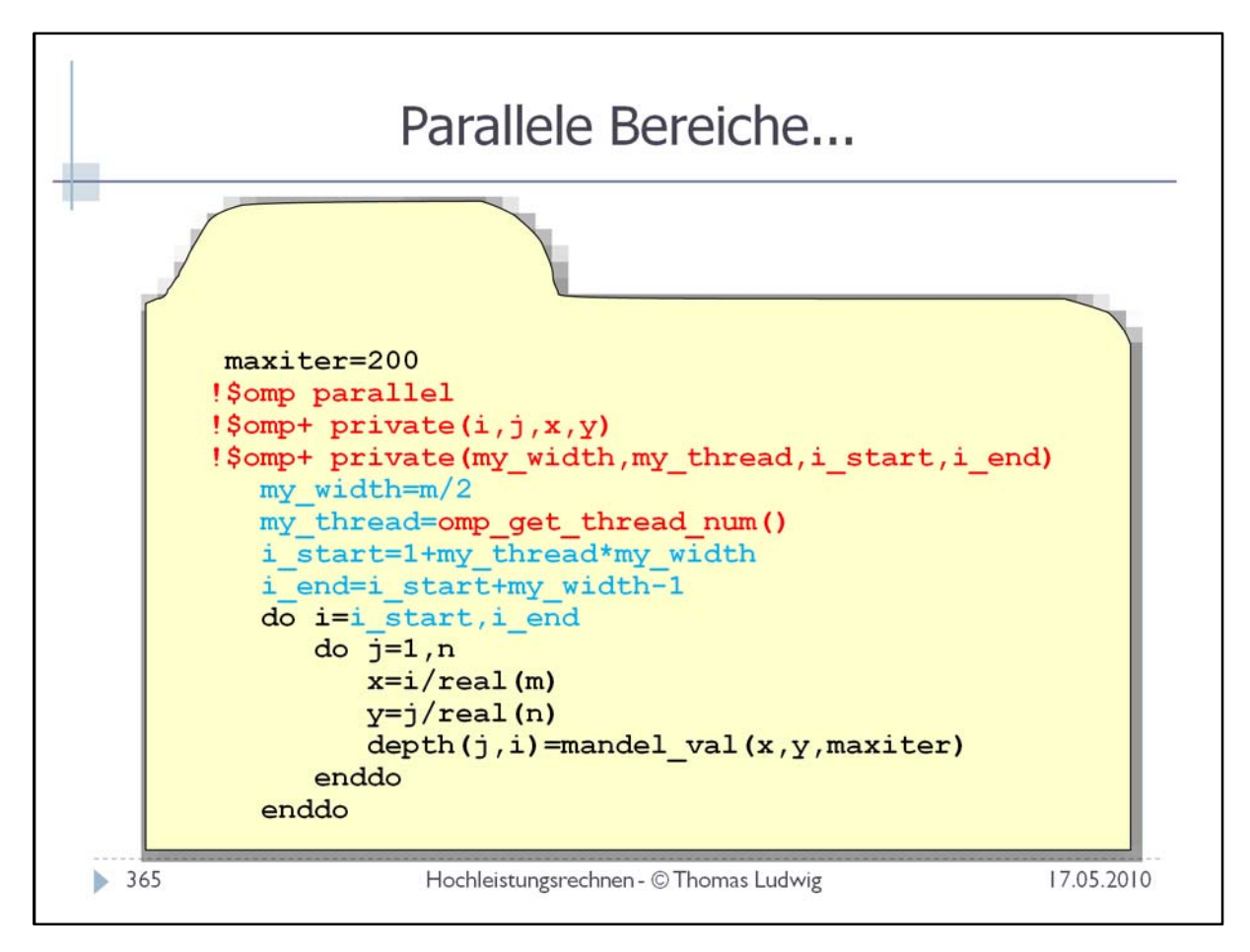

Das Ganze wird hier auf 2 Threads aufgeteilt. Jeder Thread ermittelt seine Nummer und bestimmt daraus den Block von Indizes, die er durchlaufen muß.

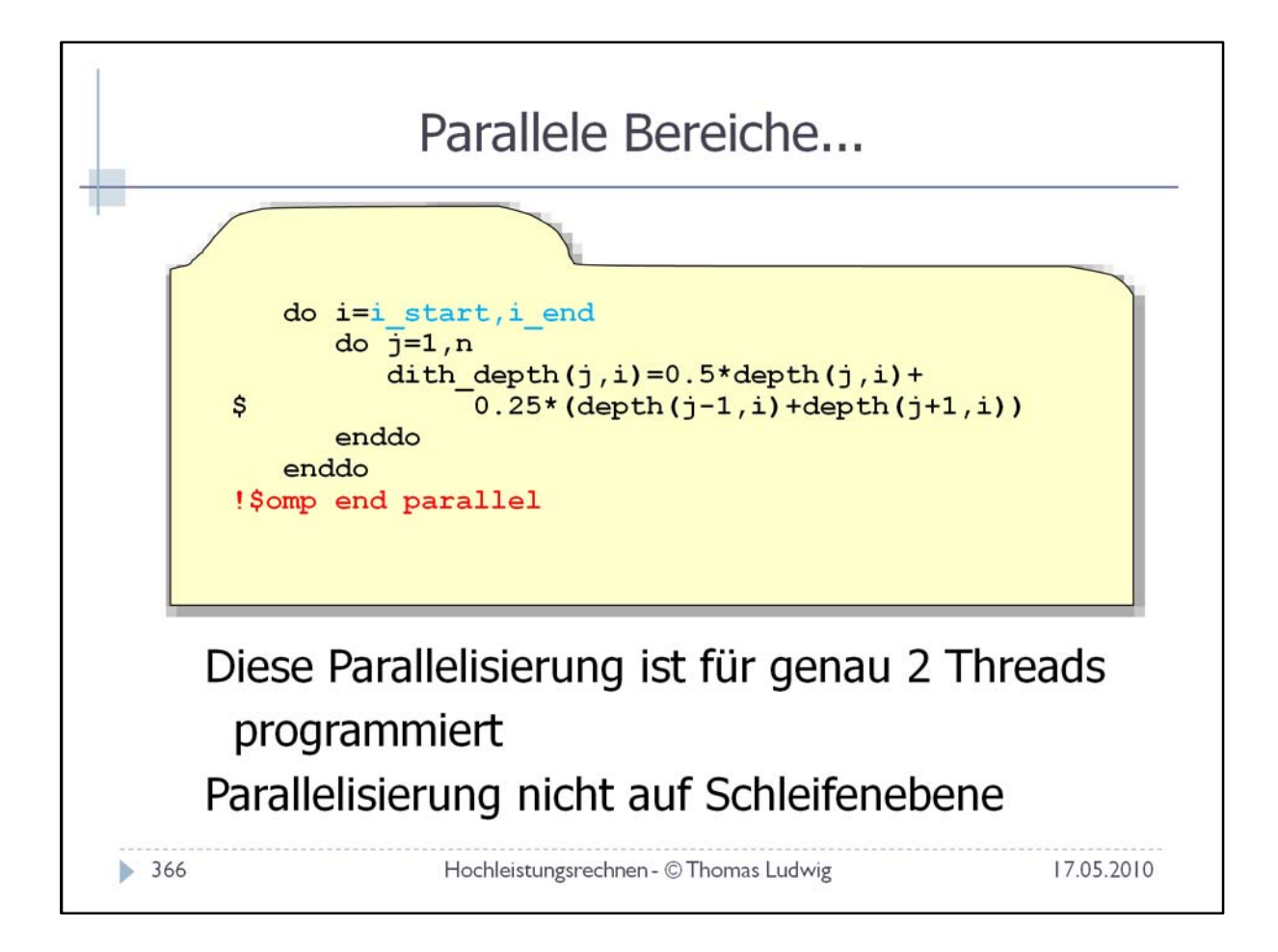

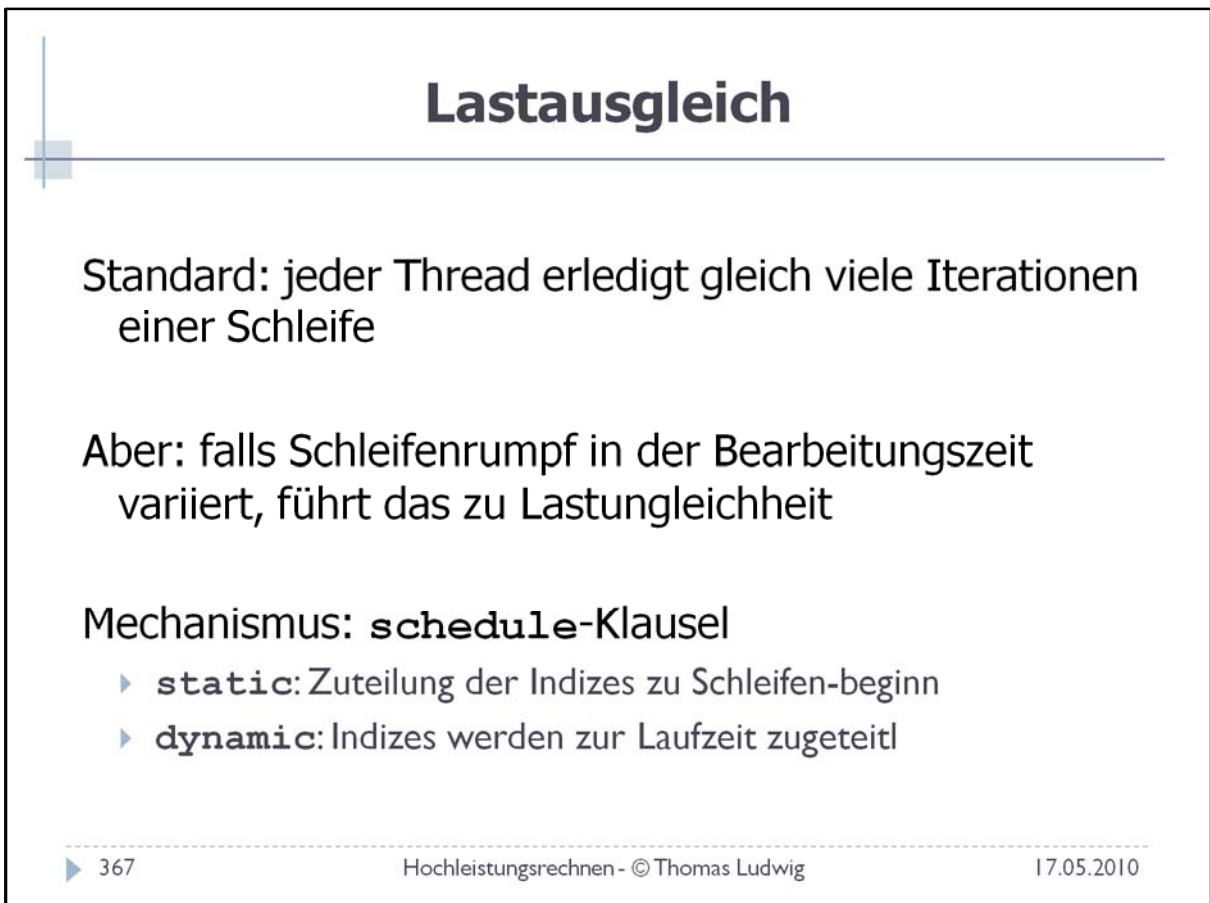

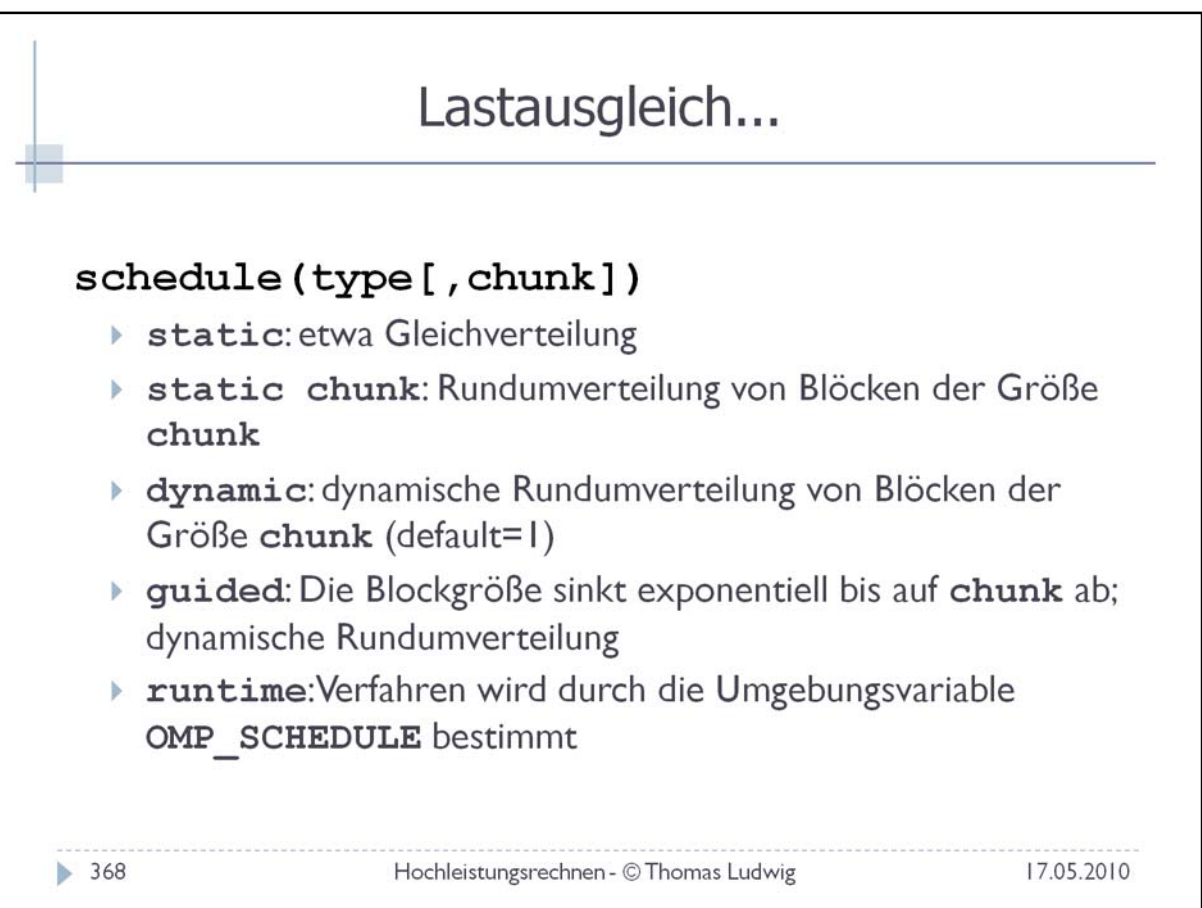

## **Parallele Abschnitte**

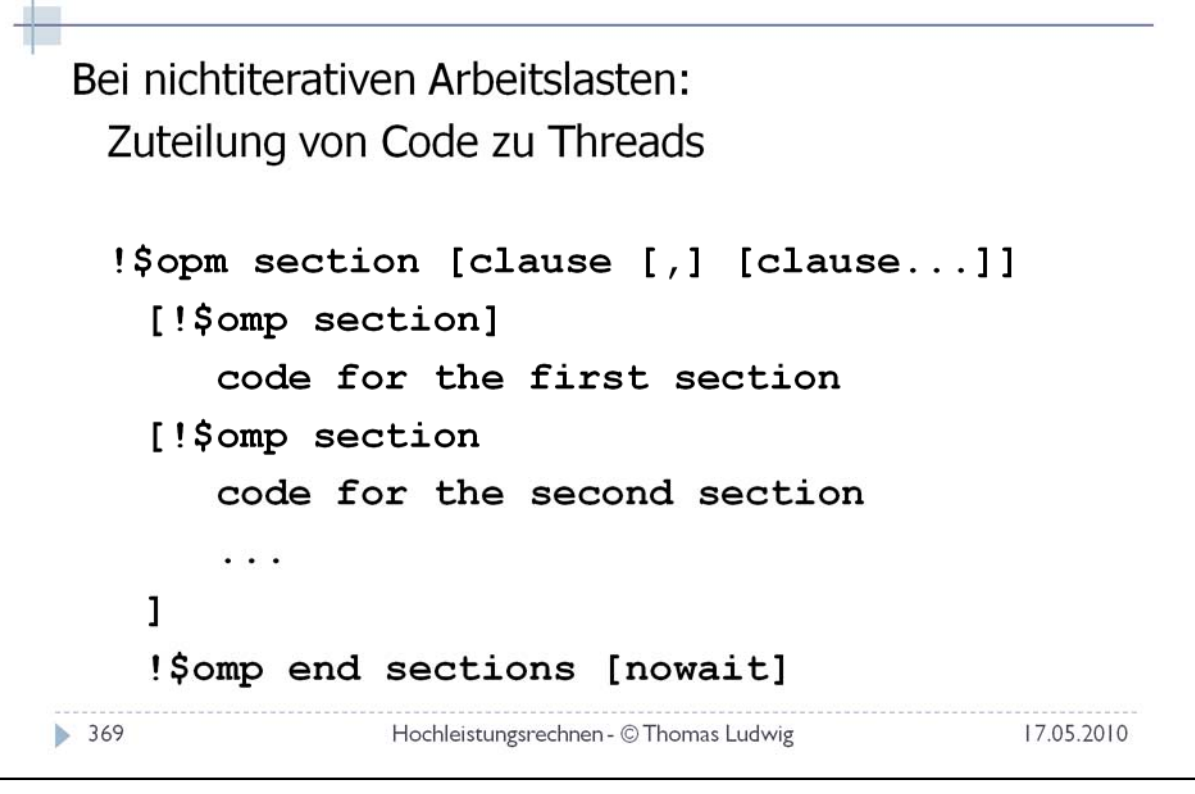

Mit Klauseln kann man wieder z.B. die Verwaltung der Variablen oder das Scheduling steuern.

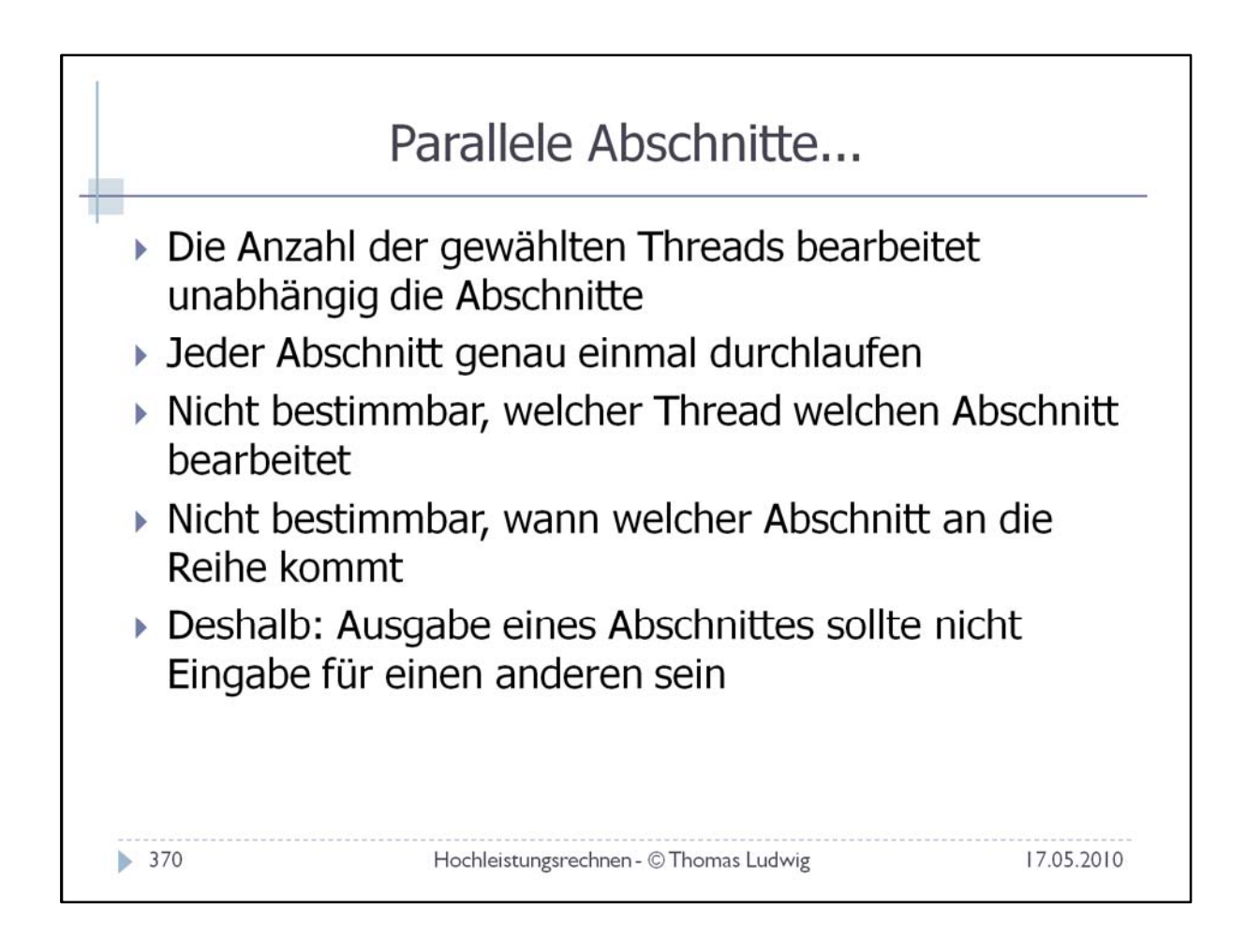

## **Sequentielle Abschnitte**

Parallele Abarbeitung manchmal zeitweilig nicht erwünscht

!\$omp single [clause [,] [clause...]] Anweisungsblock der nur von einem Thread bearbeitet wird !\$omp end single [nowait]

Keine Barriere zu Beginn des sequentiellen Abschnitts

Mittels nowait warten Threads nicht auf das Ende des sequentiellen Abschnitts

 $\geq 371$ 

Hochleistungsrechnen - © Thomas Ludwig

17.05.2010

## Sequentielle Abschnitte...

### Beispiel: Ausgabe

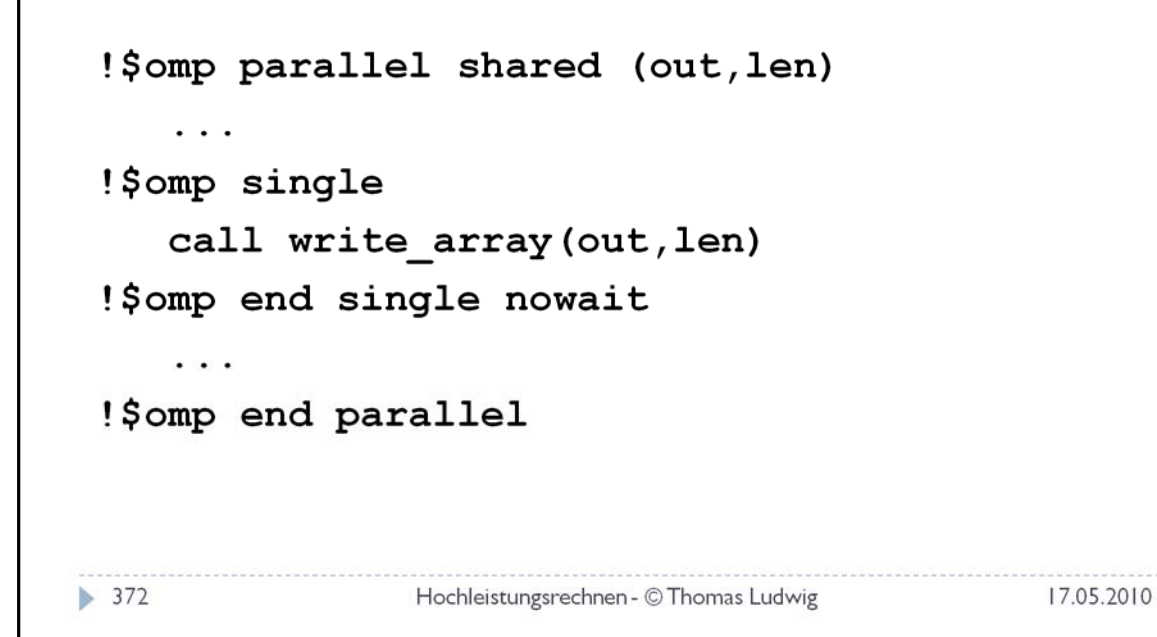

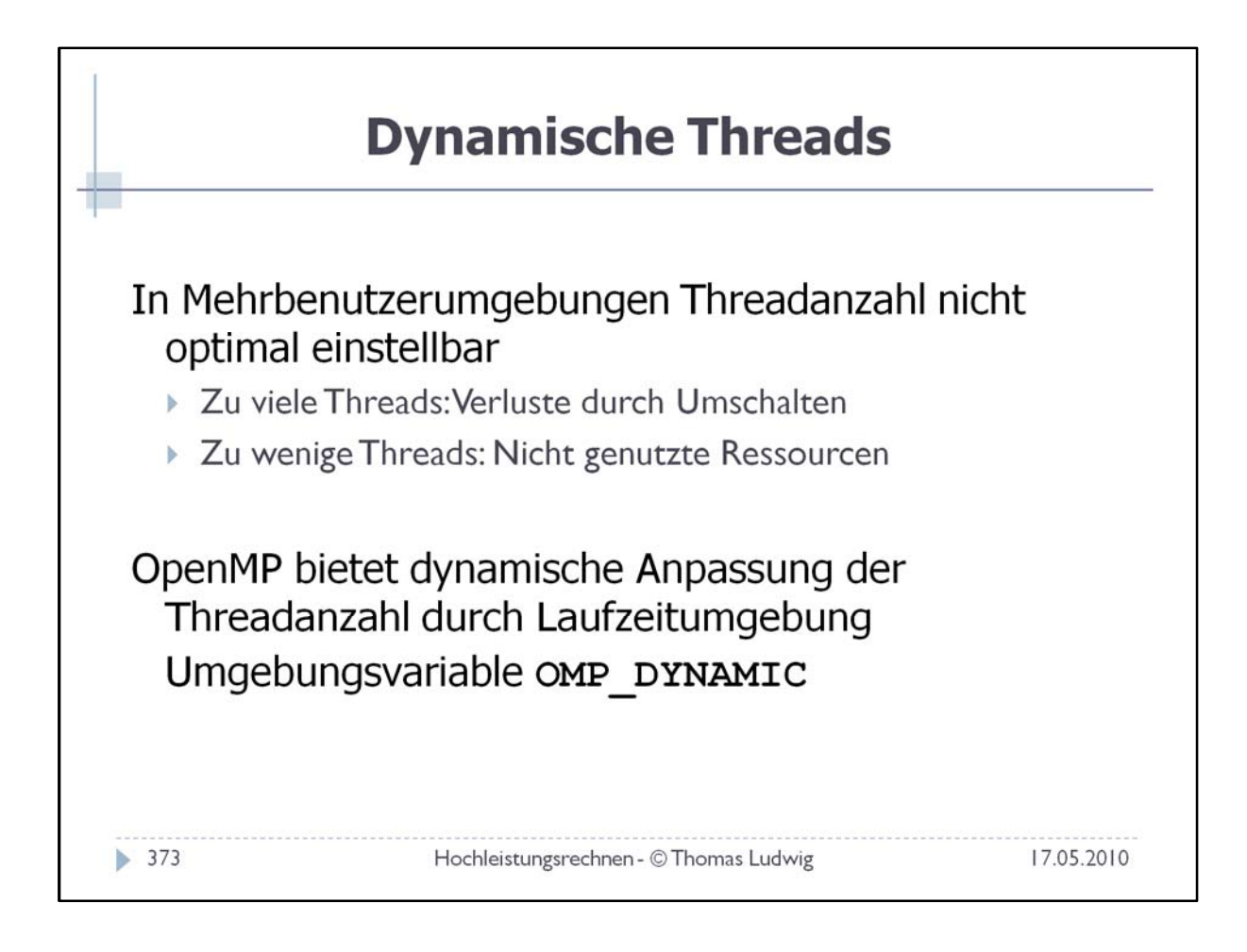

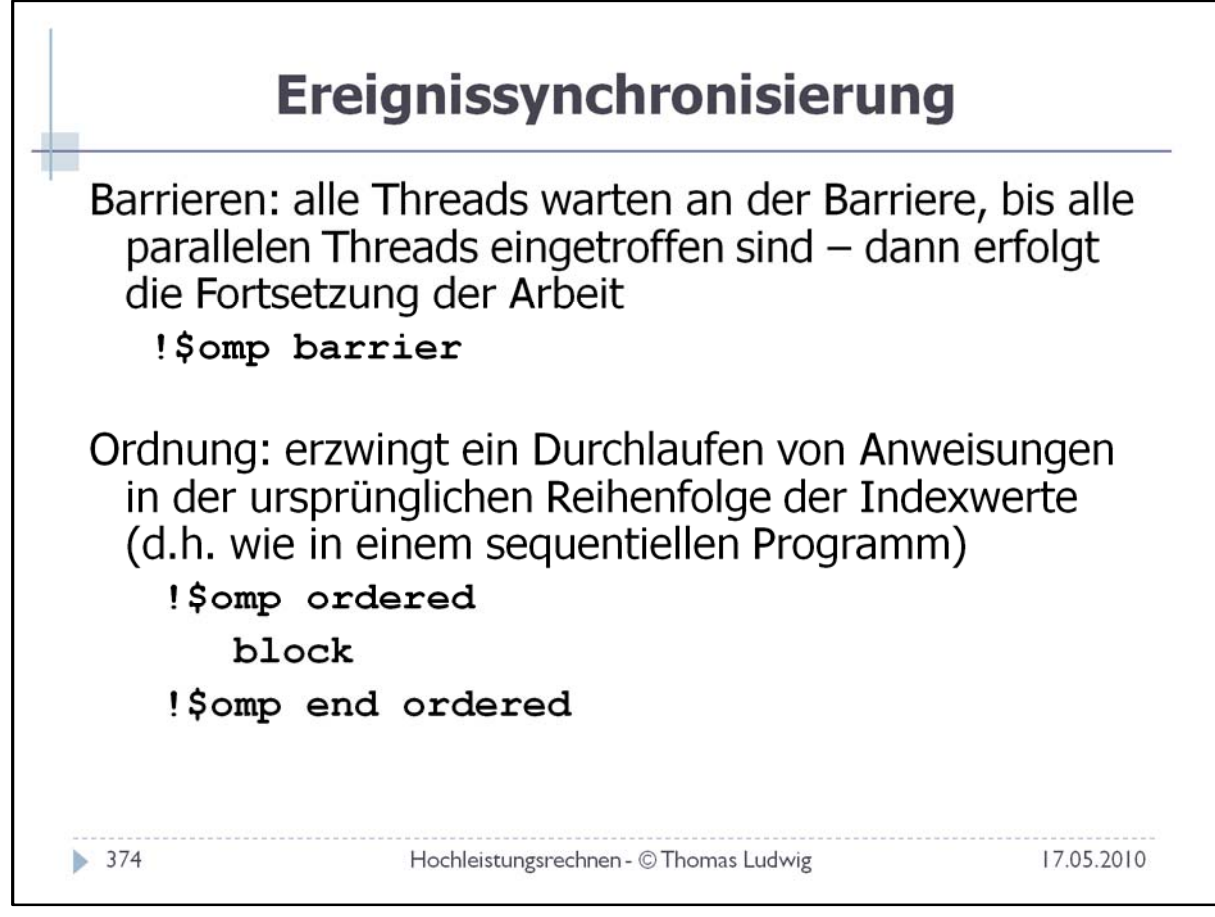

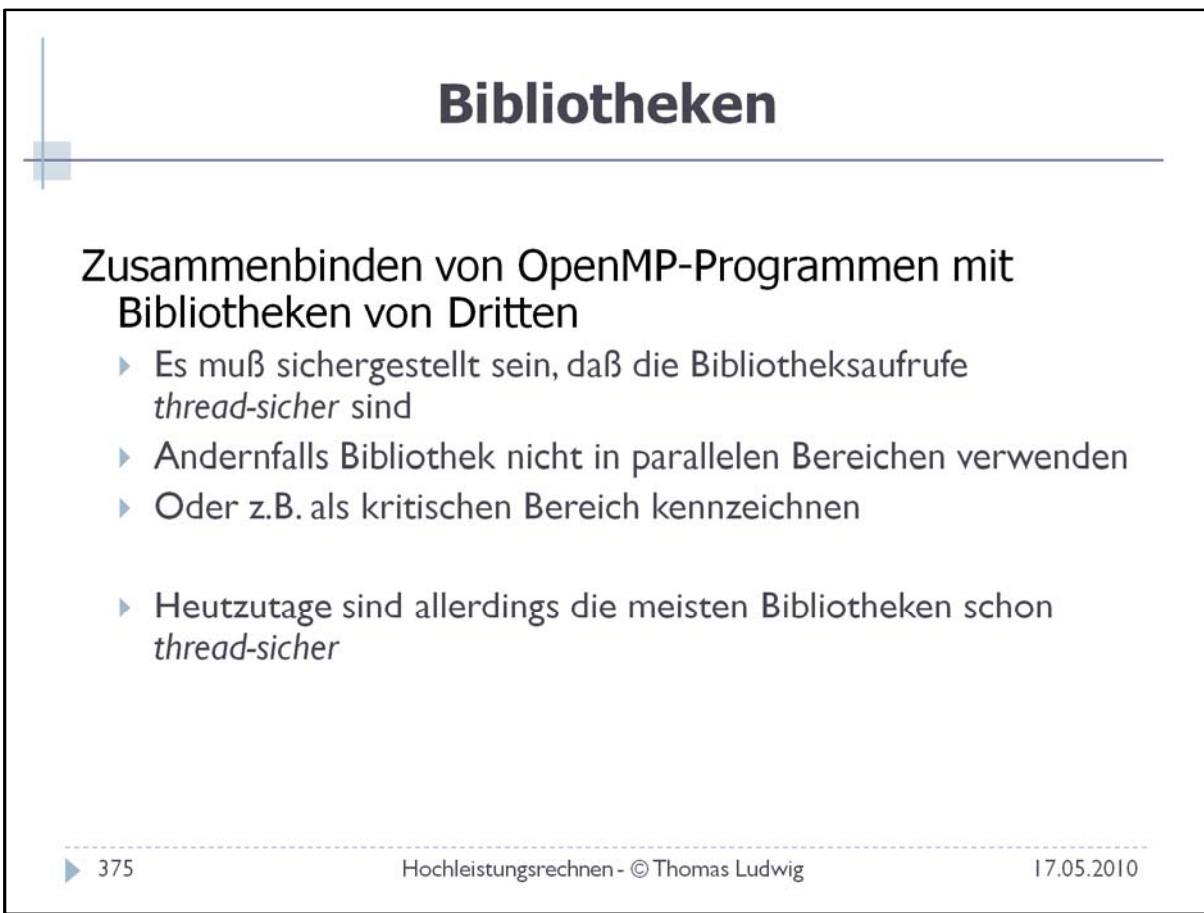

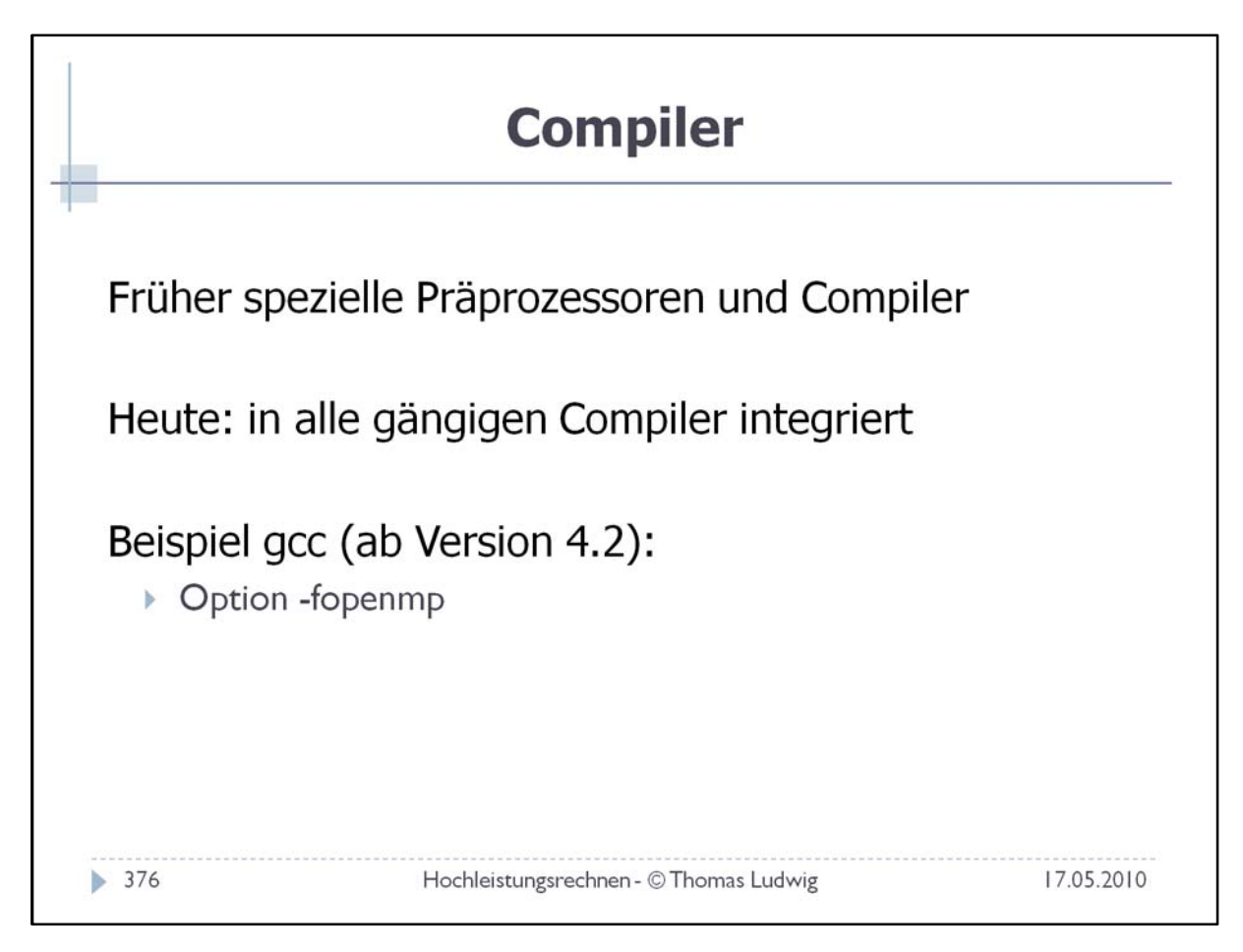

Siehe: http://openmp.org/wp/openmp‐compilers/

## Vergleich der Ansätze

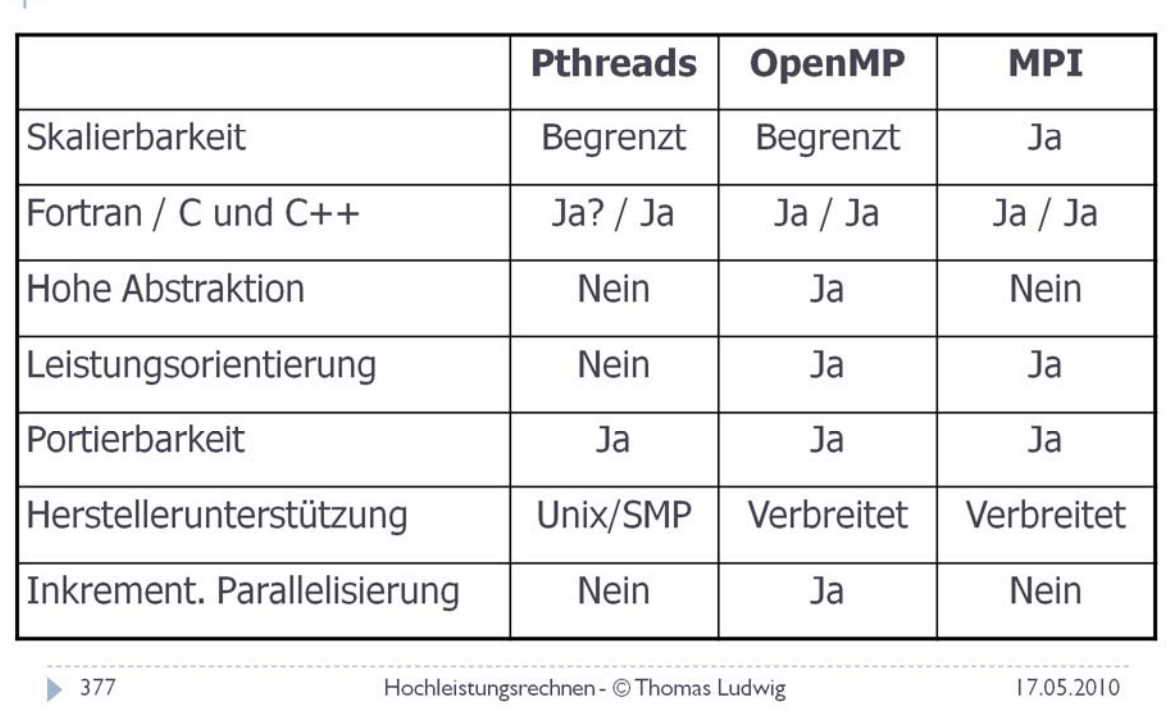

# **Programmierung mit OpenMP**<br>Zusammenfassung

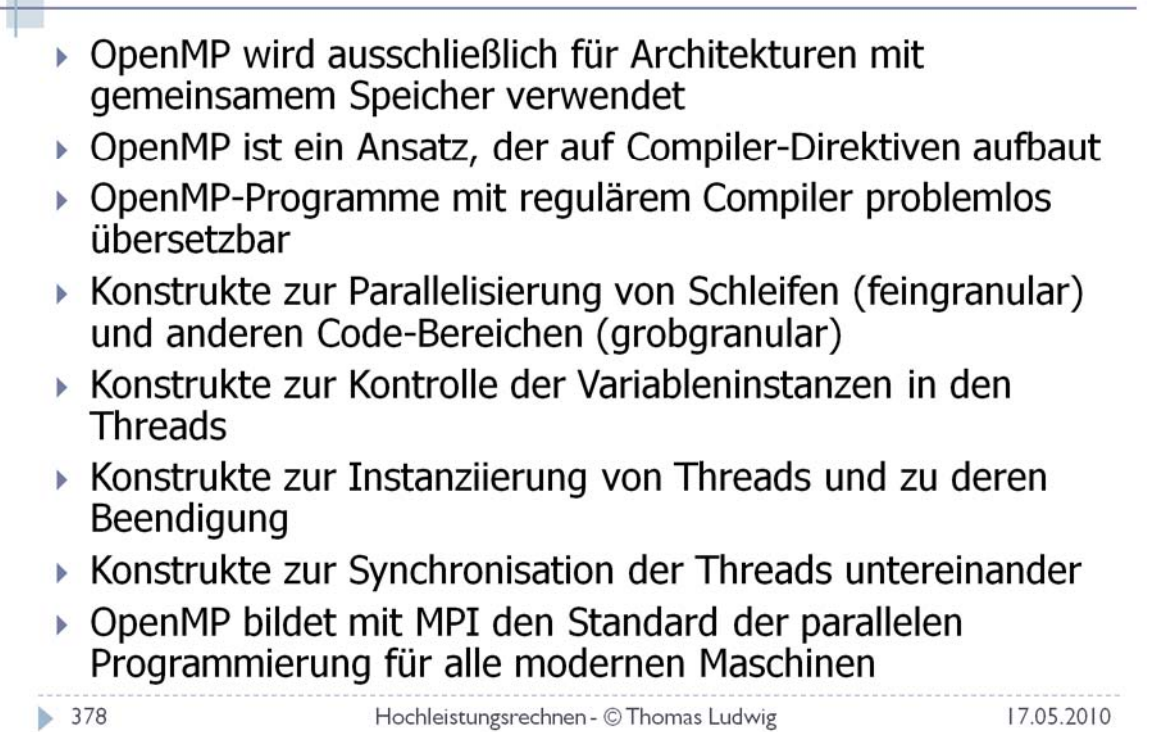